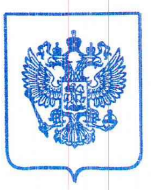

## ФЕДЕРАЛЬНАЯ АНТИМОНОПОЛЬНАЯ СЛУЖБА

#### УПРАВЛЕНИЕ ФЕДЕРАЛЬНОЙ АНТИМОНОПОЛЬНОЙ СЛУЖБЫ ПО РЕСПУБЛИКЕ ДАГЕСТАН

367000, г. Махачкала, пл. Ленина, 2, тел.: (8722) 67-20-95, факс: 67-21-41, e-mail: to05@fas.gov.ru

 $\longleftarrow$   $\longleftarrow$   $\longleftarrow$   $\longleftarrow$   $201 - r$ .

 $N_2$ 

**AKT** 

по результатам проверки ПАО «Дагестанская энергосбытовая компания» (367000, г. Махачкала, ул. Дахадаева 73, ИНН: 0541031172, КПП: 057201001, ОГРН: 1050562009926 от 01.07.2005 г.)

 $30.03.2018$  r.

г. Махачкала

На основании приказа управления Федеральной антимонопольной службы по Республике Дагестан от 23.10.2017 г. №400 проведена проверка в отношении ПАО «ДЭСК».

Акт составлен: Халлаевой Д.М., Багандовым А.И., Османовым О.М., Магомедовым А.М.

Лица, проводившие проверку:

Руководитель Инспекции:

Халлаева Д.М. - Заместитель руководителя Дагестанского УФАС России (удостоверение № 1779);

Заместитель руководителя Инспекции:

Багандов А.И. - Начальник отдела антимонопольного контроля товарных, финансовых рынков, ЖКХ и рекламы Дагестанского УФАС России (удостоверение № 11560);

Члены Инспекции:

Османов О.М. - Заместитель начальника отдела антимонопольного контроля товарных, финансовых рынков, ЖКХ и рекламы Дагестанского УФАС России (удостоверение № 11057);

специалист-эксперт отдела  $A.M.$  $\frac{1}{2}$  ,  $\frac{1}{2}$ Главный Магомедов антимонопольного контроля товарных, финансовых рынков, ЖКХ и рекламы Дагестанского УФАС России (удостоверение № 10560).

000583

Управляющим директором проверяемого лица в период проведения проверки являлся Гитинов Магди Шейхович.

задачей настоящей проверки является реализация Целью и ежегодного плана проведения плановых проверок.

Срок проведения проверки по приказу от 23.10.2017 г. №400 с 27.10.2017 г. по 27.11.2017 г. (на основании пункта 11 части 1 статьи 23, статей 24, 25, 25.1 Федерального закона от 26.07.2006 г. №135-ФЗ «О защите конкуренции», пунктами 2.16-2.18 административного регламента Федеральной антимонопольной службы по исполнению государственной требований соблюдения проверок функции  $\overline{110}$ проведению антимонопольного законодательства РФ, утвержденного приказом ФАС России от 25.05.2012 г. №340).

Приказами от 24.11.2017 г.№ 439 и от 25.01.2018 г. №10, установленный срок проведения проверки, ввиду не своевременного представления документов и сведений проверяемым лицом и на основании ходатайства ПАО «ДЭСК» о продлении проверки, продлевался по 30.03.2018 г. включительно.

Предметом настоящей проверки является проверка соблюдения ПАО «ДЭСК» требований антимонопольного законодательства (Федерального закона от 26.07.2006 г. № 135-ФЗ «О защите конкуренции»).

проверка соблюдения проведена Период,  $3a$ который антимонопольного законодательства с 01 января 2015 г. по настоящее время.

Пунктом 11 приказа от 23.10.2017 г. №400 установлен следующий перечень представляемых ПАО «ДЭСК» документов и сведений:

Учредительные документы (Устав, свидетельство  $1)$  $\Omega$ государственной регистрации (перерегистрации), выписка из единого государственного реестра юридических лиц);

Документы (договора, соглашения и пр.), регулирующие  $2)$ взаимоотношения ПАО «ДЭСК» и ПАО «Межрегиональная сетевая компания Северного Кавказа» (далее - ПАО «МРСК СК»), иными отрасли электроэнергетической (сбытовые, сетевые организациями организации), сведения о составе Совета директоров и исполнительных органов Общества, в том числе договор единоличного исполнительного органа, заключённый с ПАО «МРСК СК»;

Организационная структура ПАО «ДЭСК»;  $3)$ 

 $\Pi$ AO «ДЭСК»  $4)$ осуществляемые ВИДЫ Лицензии на леятельности:

Документы и сведения о сроках и периодичности раскрытия  $5)$ информации ПАО «ДЭСК» за период с 01.01.2015 г. по настоящее время;

бухгалтерской отчётности  $6)$ Документы  $CO$ всеми приложениями за 2015, 2016, 2017 гг.;

Сведения об осуществляемых основных видах деятельности  $7)$ и объёмах производимой и реализованной на соответствующих товарных рынках продукции (работ, услуг) в натуральном и стоимостном выражении, в т.ч. объём предоставленных услуг, за период с 01.01.2015 г. по настоящее время, в разрезе по годам, а также:

указать цены (тарифы) на все виды услуг (работ) и наименование документов (постановление, приказ, распоряжение и т.п.), на основании которых они были установлены, в том числе:

- расчёт-обоснование применяемых цен и тарифов;

- сведения о находящихся у ПАО «ДЭСК» акциях (долях), основных средствах, нематериальных активах других хозяйствующих субъектов (обществ) с указанием их наименования, количества акций (долей) и видов нематериальных активов по состоянию на основных средств  $\mathbf{H}$ сегодняшний день;

Договора, заключённые (действующие) с финансовыми 8) организациями за период с 01.01.2015 г. по настоящее время;

9) Журналы входящей  $\,$  M исходящей регистрации корреспонденции за период с 01.01.2015 г. по настоящее время;

Журналы регистрации заявлений и жалоб (физ/юр. лиц, ИП и  $10)$ иных лиц) за период с 01.01.2015 г. по настоящее время;

Книга приказов (распоряжений), изданных руководством 11) ПАО «ДЭСК» за период с 01.01.2015 г. по настоящее время;

Все типовые договора энергоснабжения (мощности) с  $12)$ различными категориями потребителей и сведения о порядке заключения таких договоров со ссылкой на соответствующие нормативные акты (локальные акты) за период с 2015 г. по настоящее время;

Договора, заключённые ПАО «ДЭСК» с потребителями  $13)$ электрической энергии (физические, юридические лица, индивидуальные предприниматели, государственные органы и т.п.), по выбору Инспекции Управления за период с 2015 г. по настоящее время;

Сведения о размере дебиторской задолженности, в том числе 14) обеспеченной судебными решениями за период с 2015 г. по настоящее время;

Сведения о введении режима ограничения (прекращения)  $15)$ поставки электроэнергии в отношении потребителей (юридические лица, ИП, бюджетные учреждения) на территории Республики Дагестан, с представлением соответствующих документов (уведомления потребителей о предстоящем ограничении/отключении э/энергии, заявки на введение ограничения/отключения направленные в адрес сетевых организаций, акты об исполнении таких заявок и т.п.) за период с 01.01.2015 г. по настоящее время;

16) Копии изданных актов (приказов, распоряжений и т. п.) и принятых решений должностными лицами ПАО «ДЭСК», касающихся деятельности Общества;

17) Копии протоколов собрания Совета директоров и протоколов собрания акционеров;

18) Сведения об аффилированных лицах Общества;

19) Сведения обо всех осуществленных за период с 01.01.2015 г. по настоящее время сделках по передаче и/или получению во владение (пользование) по любым основаниям акций, основных производственных средств и нематериальных активов, с указанием их наименования, юридического (почтового) адреса, Ф.И.О., местонахождения и виды основных средств и нематериальных активов, с приложением копий договоров;

20) Иные документы и материалы, необходимые Инспекции для проведения контрольного мероприятия.

«ДЭСК» Ha указанные выше ПУНКТЫ ПАО представило соответствующие документы на бумажном и электроном носителе, но не в полном объеме.

представленных документов,  $\,$  M B неполнотой связи  $\mathbf{C}$ необходимостью получения иных документов, требованиями от 30.11.2017 г. №02-10/8681, от 12.03.2018 г. №02-10/1535 и от 15.03.2018 г. №02-01/1693 ПАО «ДЭСК» было предложено представить соответствующий перечень документов и дополнительных пояснений согласно ранее представленной информации.

УФАС России Инспекция Дагестанского  $\overline{B}$ ходе изучения представленных документов и сведений установила следующее.

Согласно выписки из ЕГРЮЛ и уставу ПАФ «ДЭСК» основным видом деятельности общества является торговля электроэнергией.

В соответствии с постановлением Республиканской службы по тарифам от 29.01.2007 г. №1 ПАО «ДЭСК» является гарантирующим поставщиком электрической энергии на территории Республики Дагестан.

Также ПАО «ДЭСК» приказом Управления №48 от 30.08.2005 г. было включено в региональный раздел Реестра хозяйствующих субъектов по РД, имеющих долю на рынке определенного товара в размере более чем 65 процентов и занимает доминирующее положение на рынке оптовой и розничной торговли (реализации) электроэнергии на территории РД.

ПАО «ДЭСК», на требование комиссии Управления от 30.11.2017 г. №02-10/8681, представило на CD диске следующие сведения:

1. Сведения (в виде базы данных) о хозяйствующих субъектах и иных лицах с кем ПАО «ДЭСК» заключены договора на оказание услуг по транспортировке электрической энергии на территории Республики Дагестан:

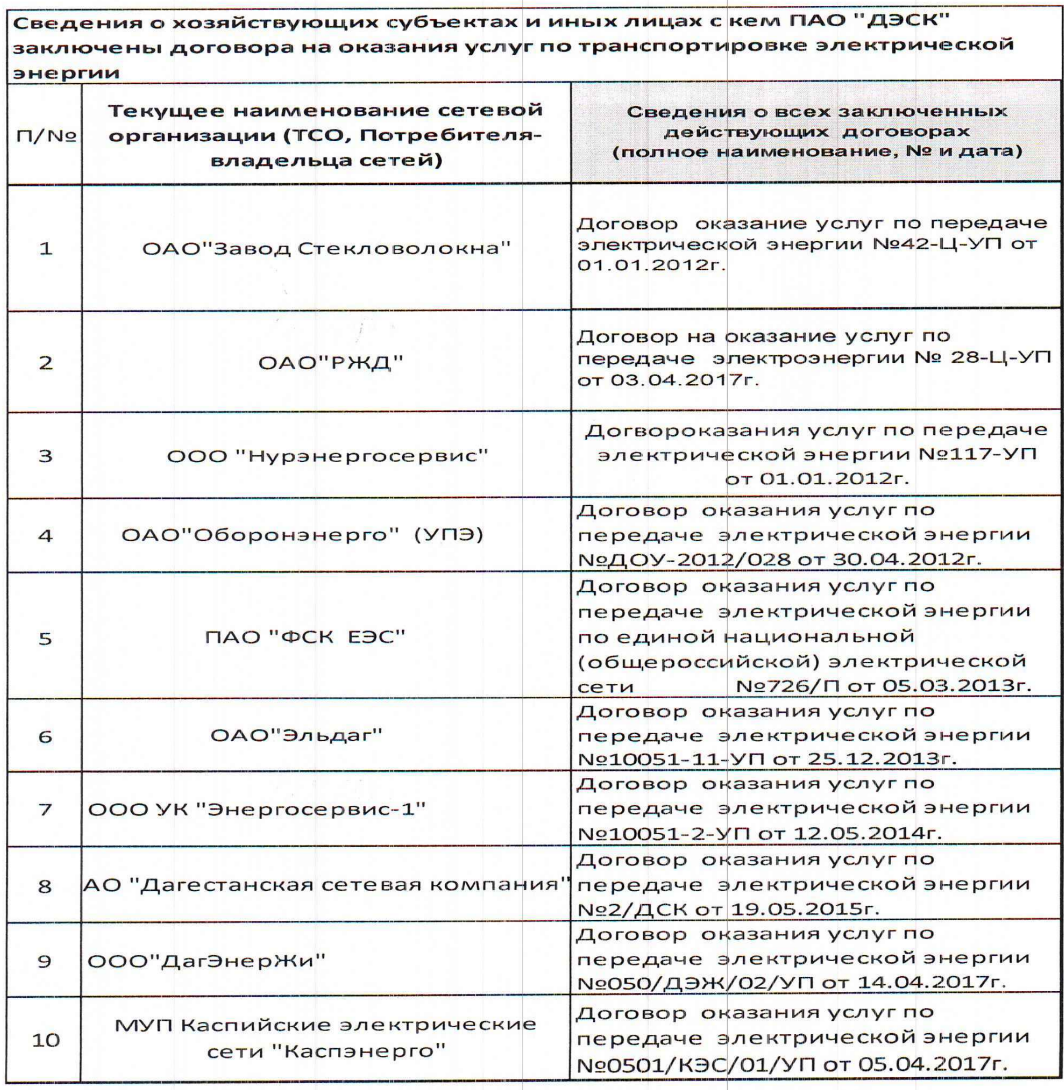

2. Сведения (в виде базы данных) о хозяйствующих субъектах и иных лицах (юр. лица и ИП) на территории Республики Дагестан с кем (действующие) «ДЭСК» договора  $\overline{\text{TAO}}$ заключенные имеет энергоснабжения.

По указанному пункту ПАО «ДЭСК» представило сведения о 63510 заключенных договорах в виде электронной таблицы. Из представленного ПАО «ДЭСК» списка аффилированных лиц на 02.10.2017  $\Gamma$ ., усматривается, что 51% обыкновенных акций компании принадлежит ПАО «Российские сети» (г. Москва) и соответственно 51% доли участия последнего в уставном капитале ПАО «ДЭСК». ПАО «Российские сети» также имеет право распоряжаться более чем 20% голосующих акций.

Далее комиссией установлено, что между ПАО «Дагестанская энергосбытовая компания» и AO «Дагестанская сетевая компания» (AO «ДСК») заключен договор (от 19.05.2015 г. №2/ДСК) оказания услуг по передаче электрической энергии (мощности) и приложением №6 к такому договору определен регламент взаимодействия исполнителя и заказчика при ограничении режима потребления электроэнергии (мощности) покупателям.

АО «ДСК» на основании указанного договора и полученных заявок от ПАО «ДЭСК» по Республике Дагестан были осуществлены мероприятия по отключению электрической энергии ряду потребителей сфере предпринимательской (коммерческой)  $MT$  $\overline{B}$  $($ fO $p$ . лица, деятельности.

За 2016 - 2017 гг. АО «ДСК» (в рамках проверки сетевой компании, акт проверки от 29.12.2017 г.) представлены реестры в виде таблиц и частично файлы (сканеры заявок и актов отключения э/энергии), отражающие сведения раскрывающие номер и дату заявки, адресат объекта, Ф.И.О. или наименование объекта, дату намеченного отключения э/энергии и дату фактического отключения э/энергии и выглядит это следующим образом:

 $2016$  год

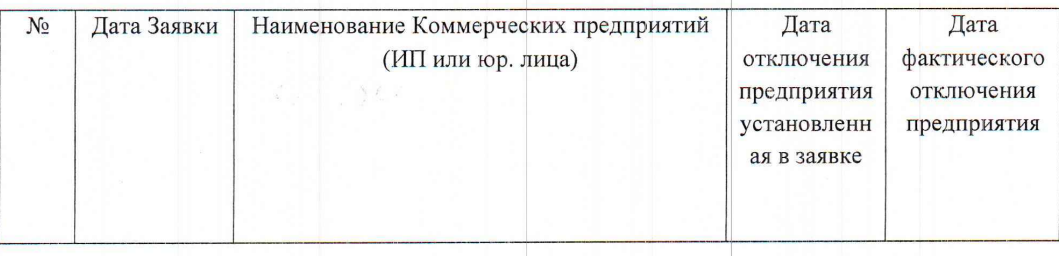

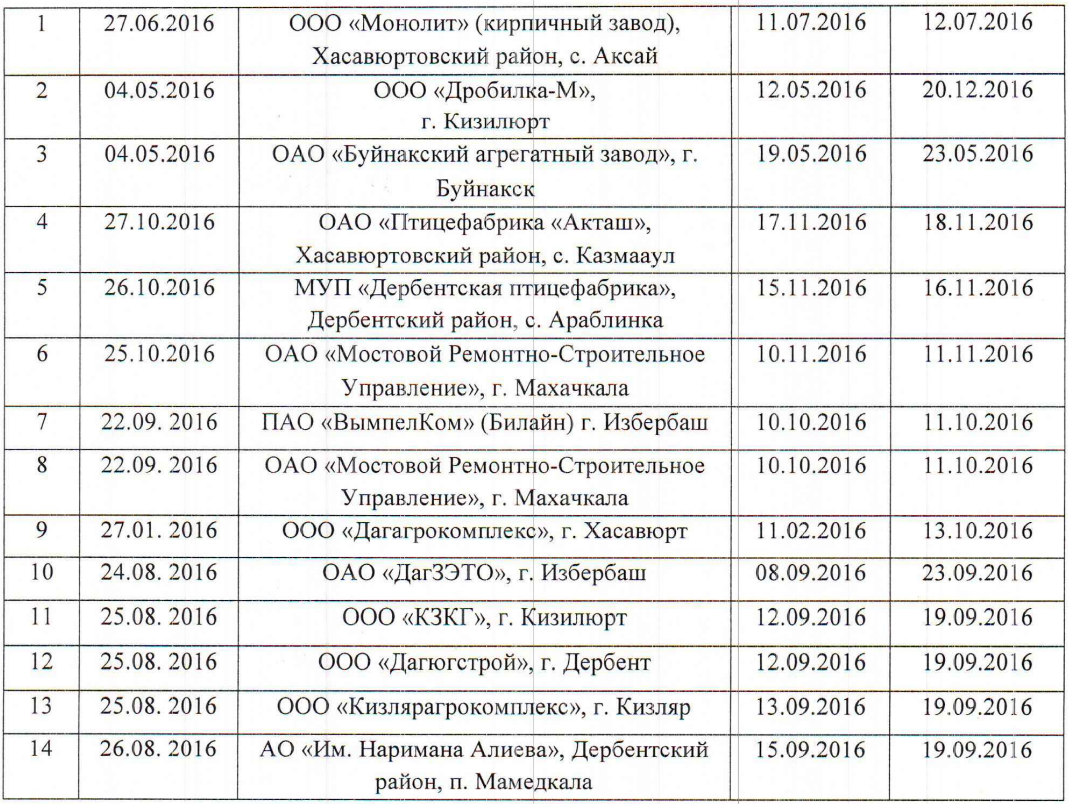

## Отключения по городу Махачкала

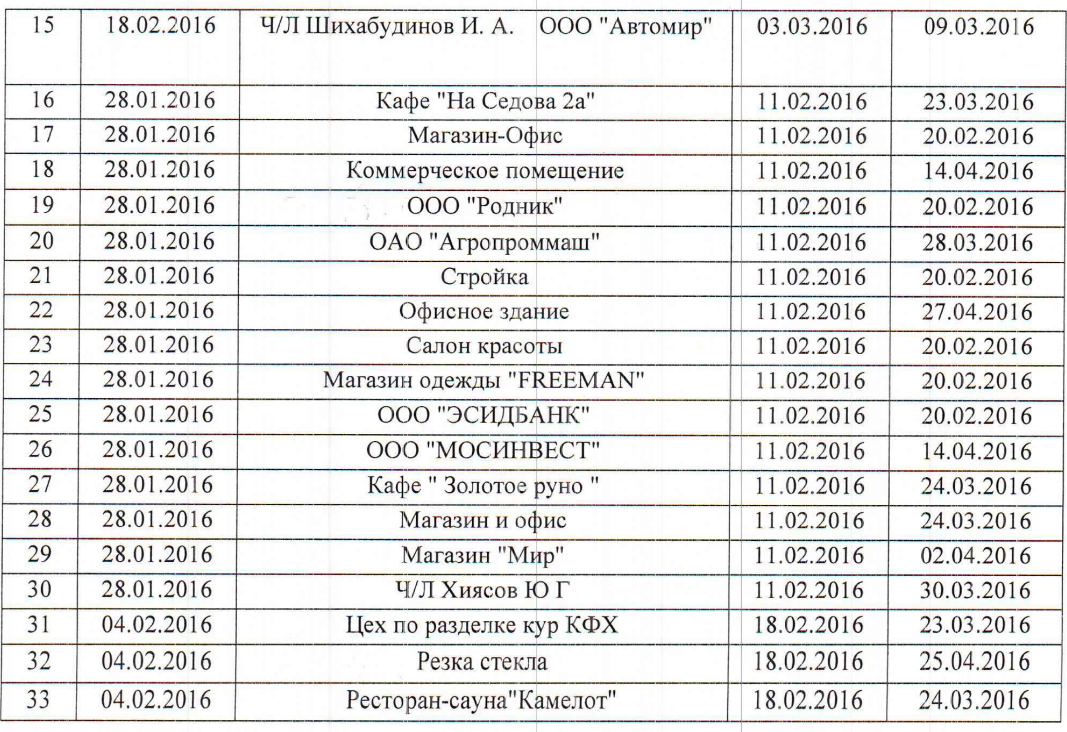

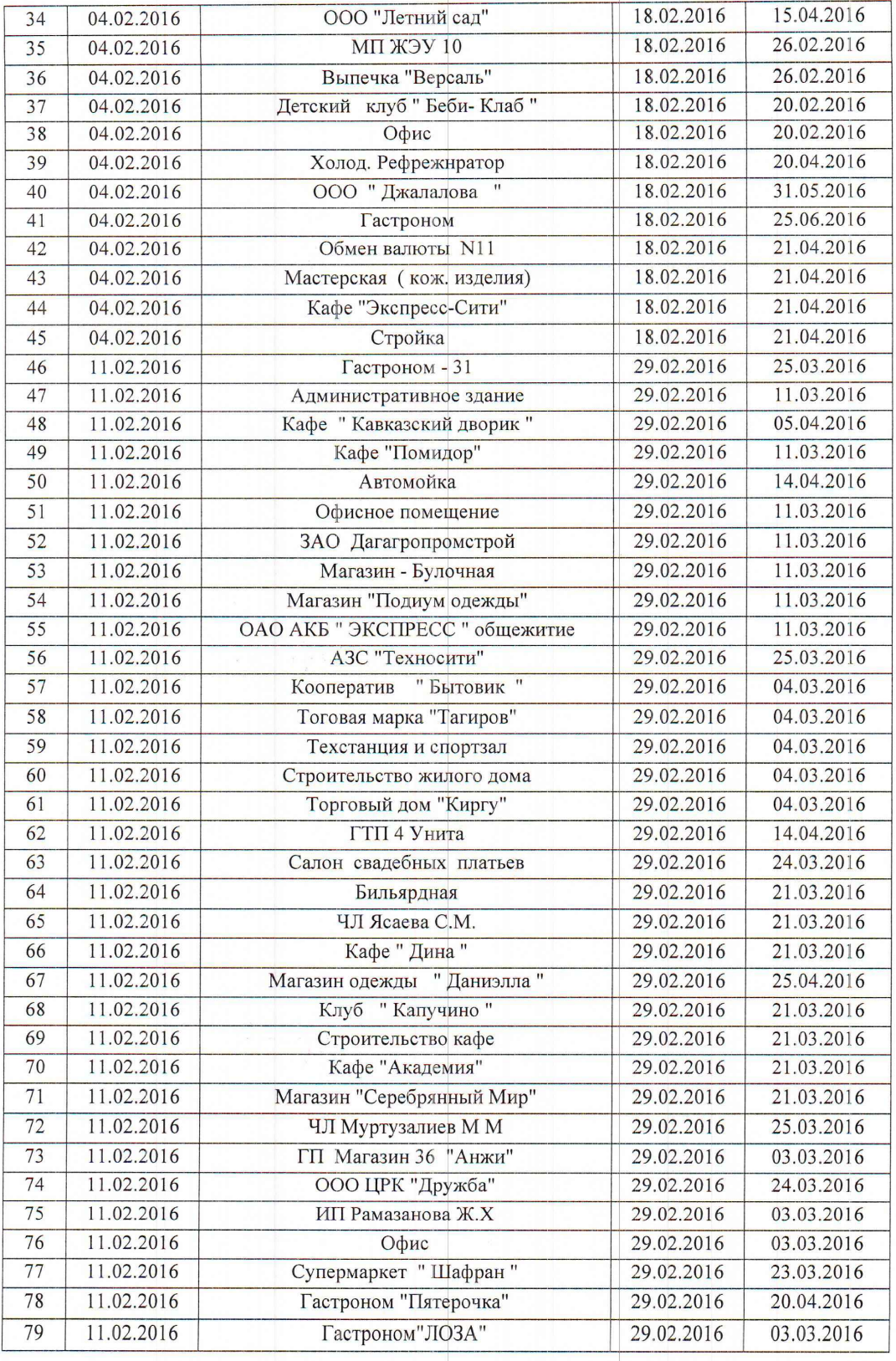

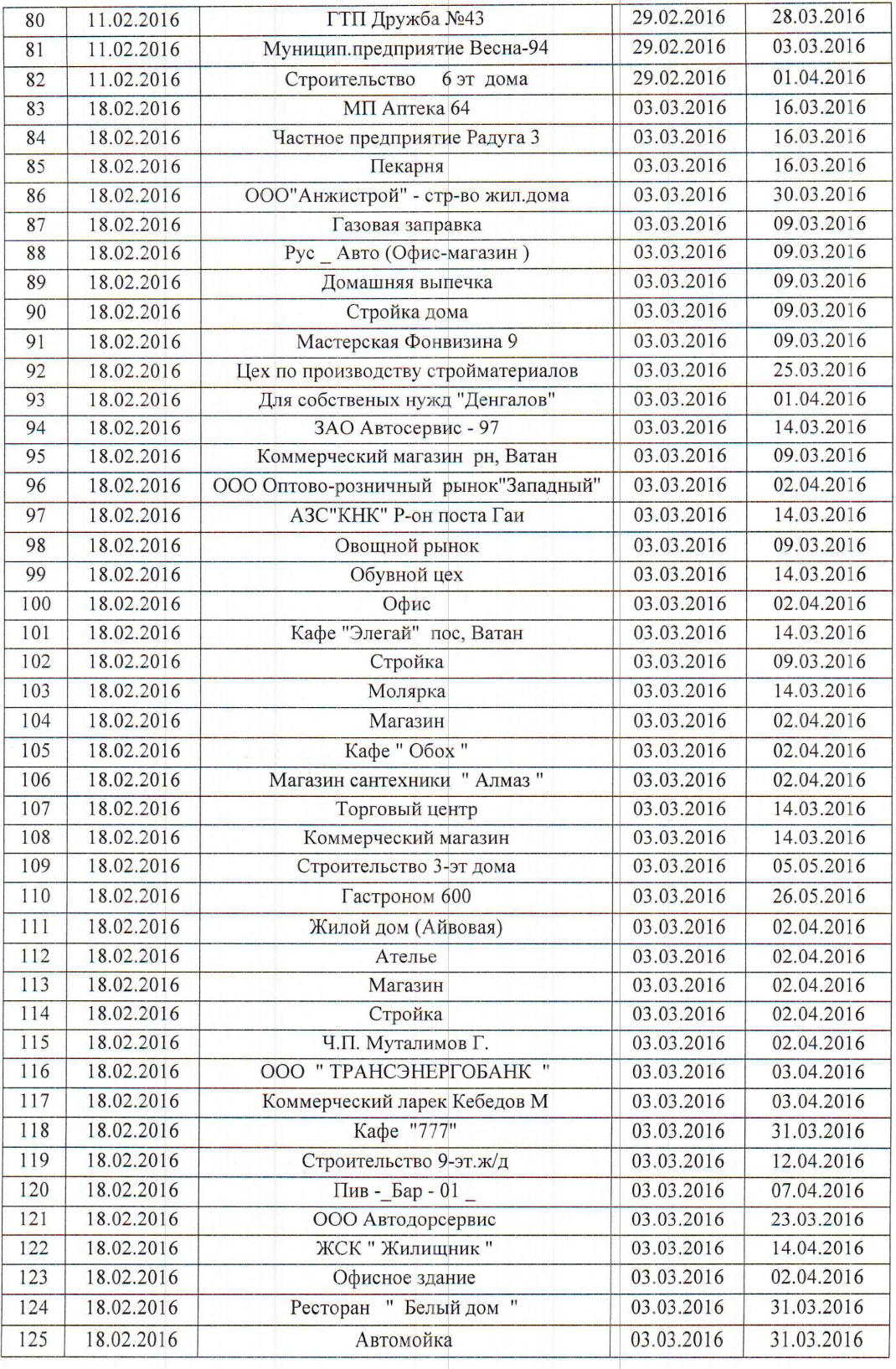

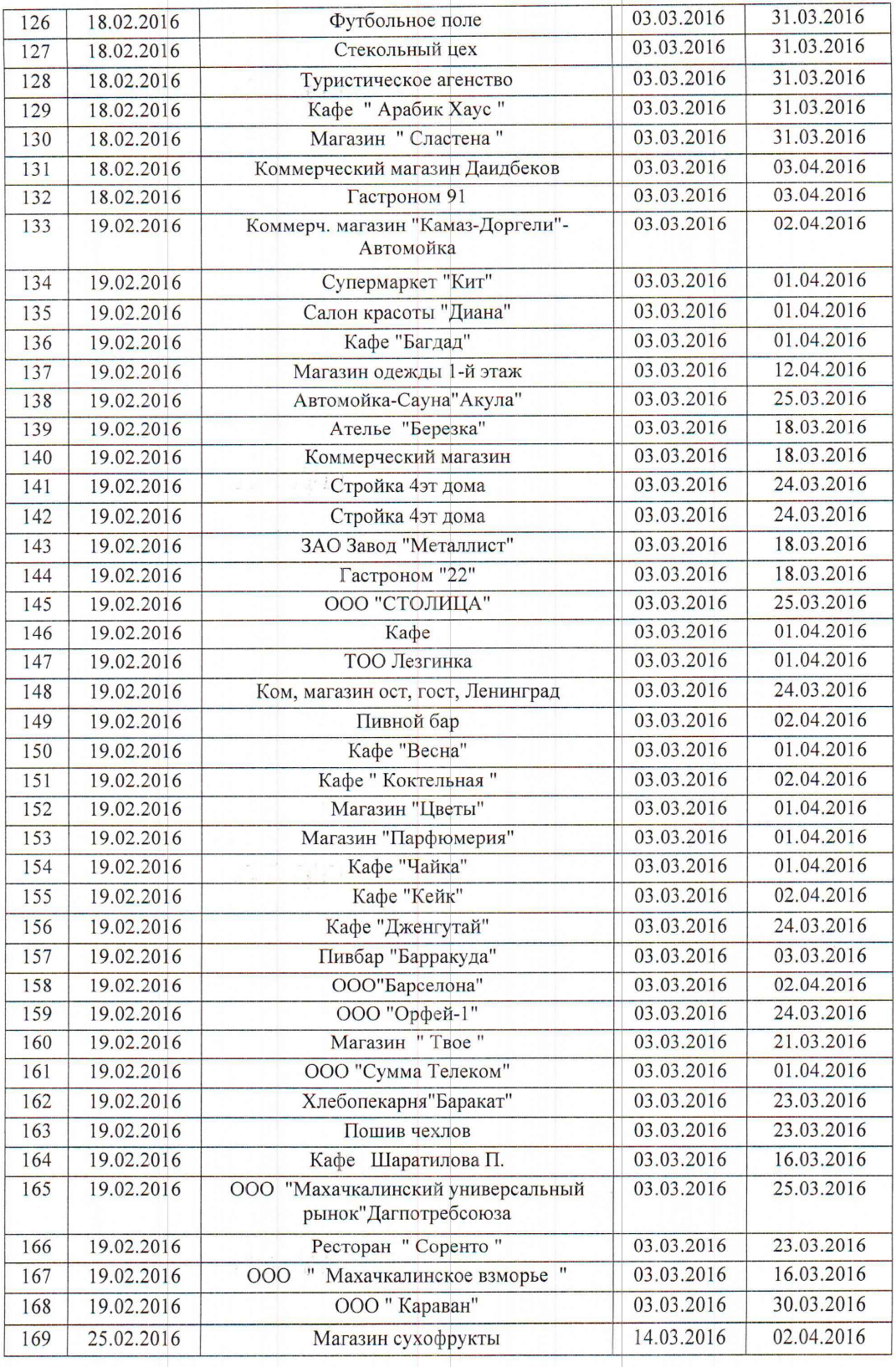

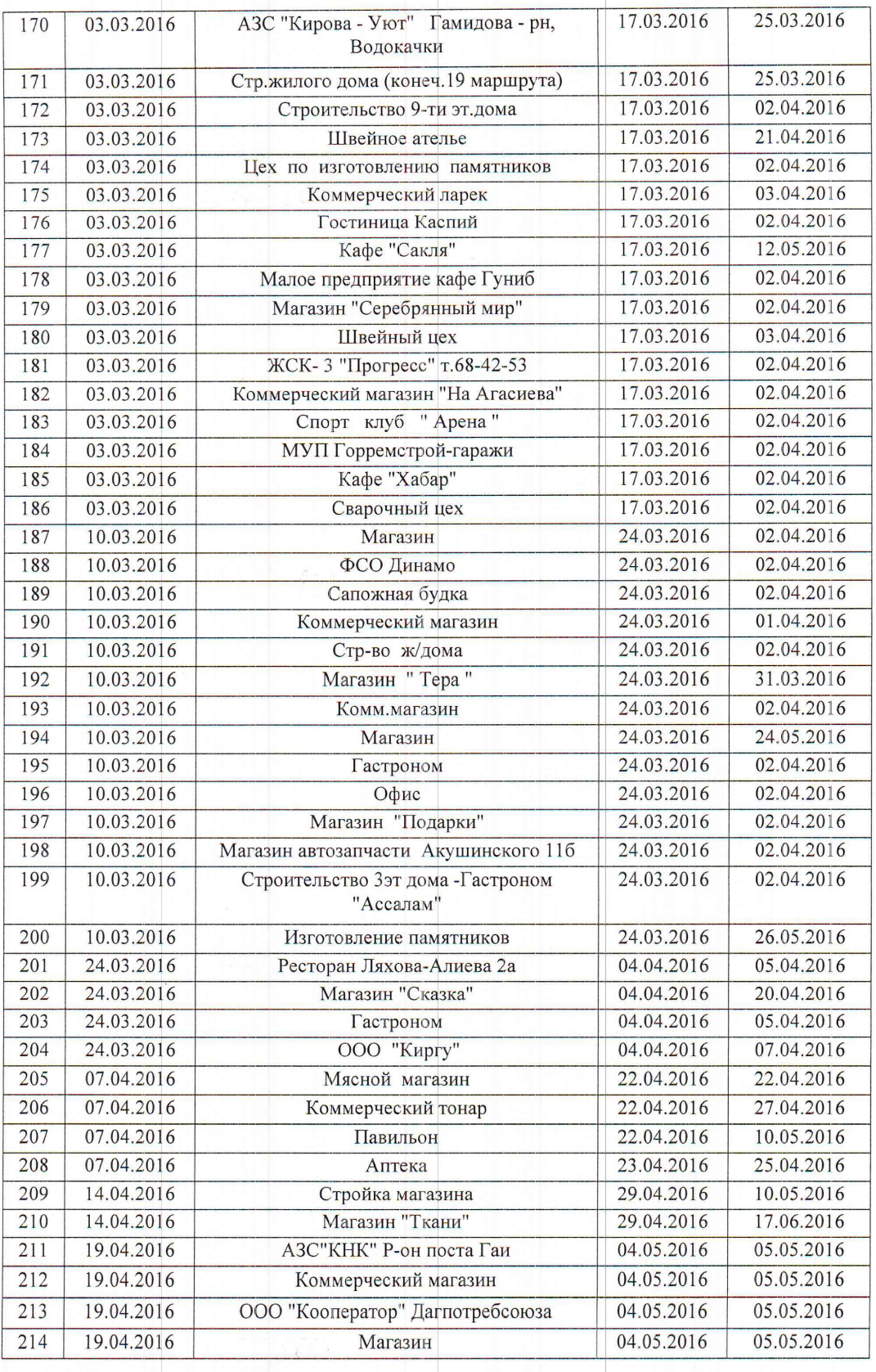

АКТ проверки ПАО «ДЭСК»

Страница 11 из 39

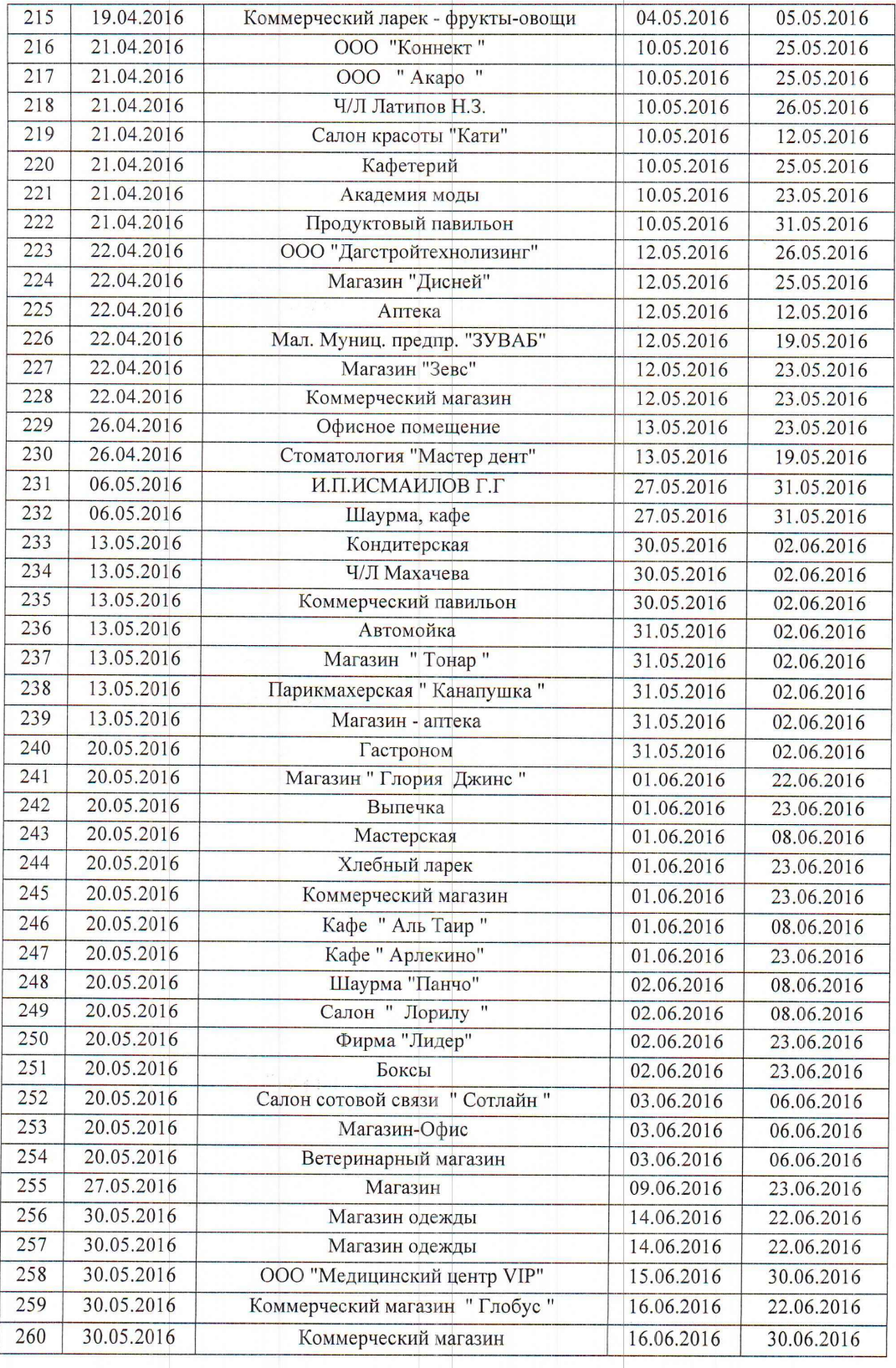

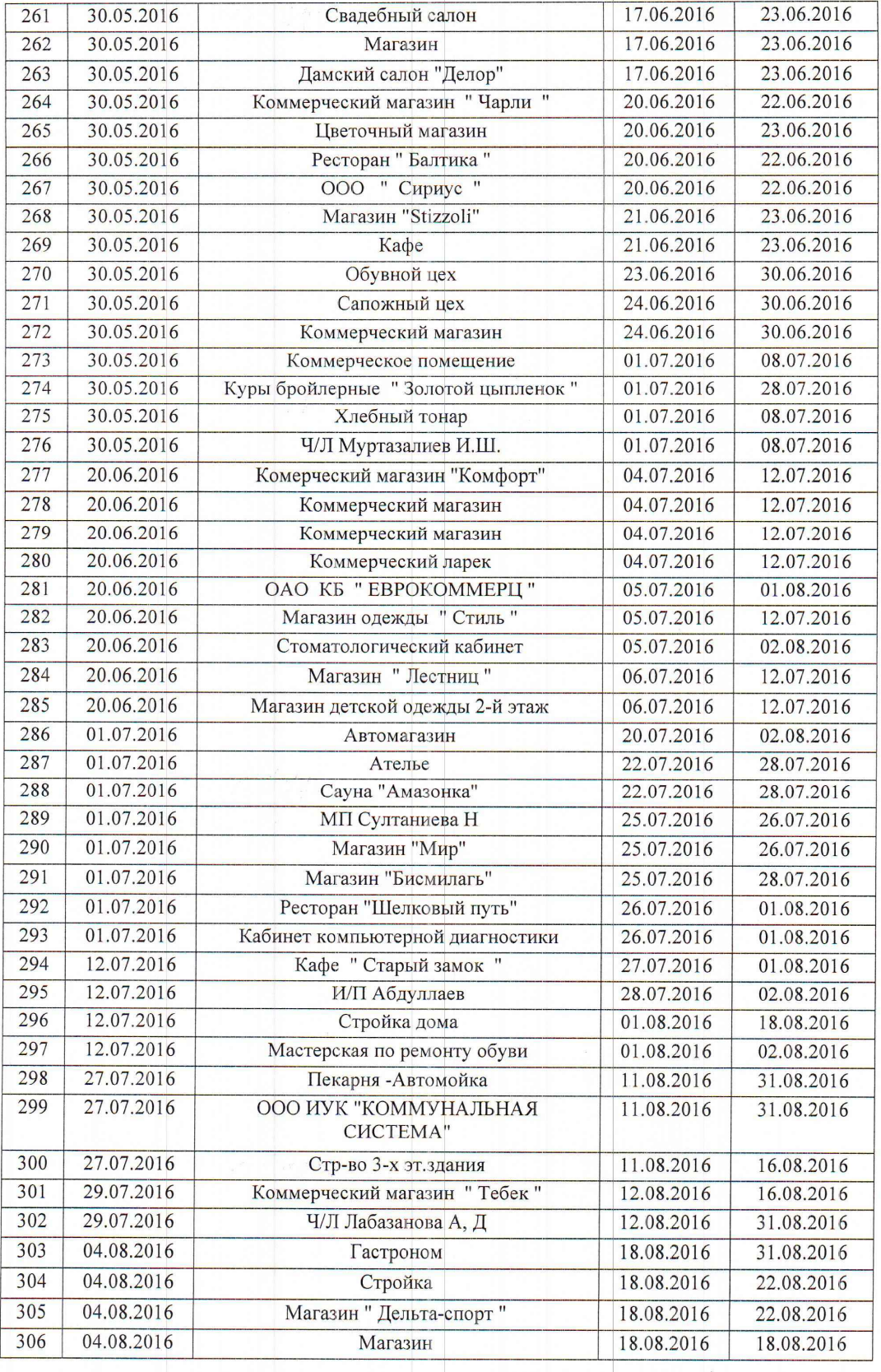

АКТ проверки ПАО «ДЭСК»

Страница 13 из 39

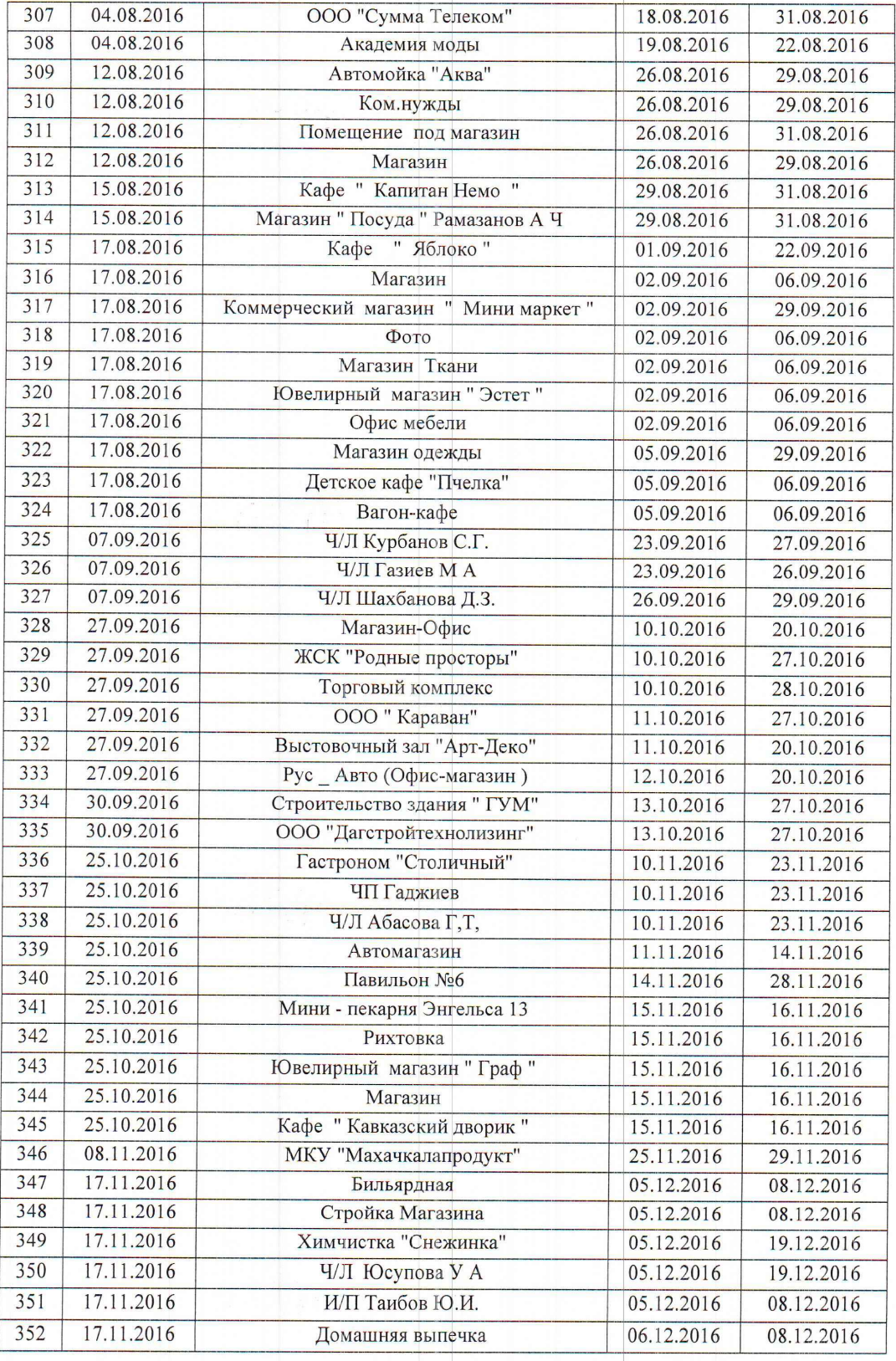

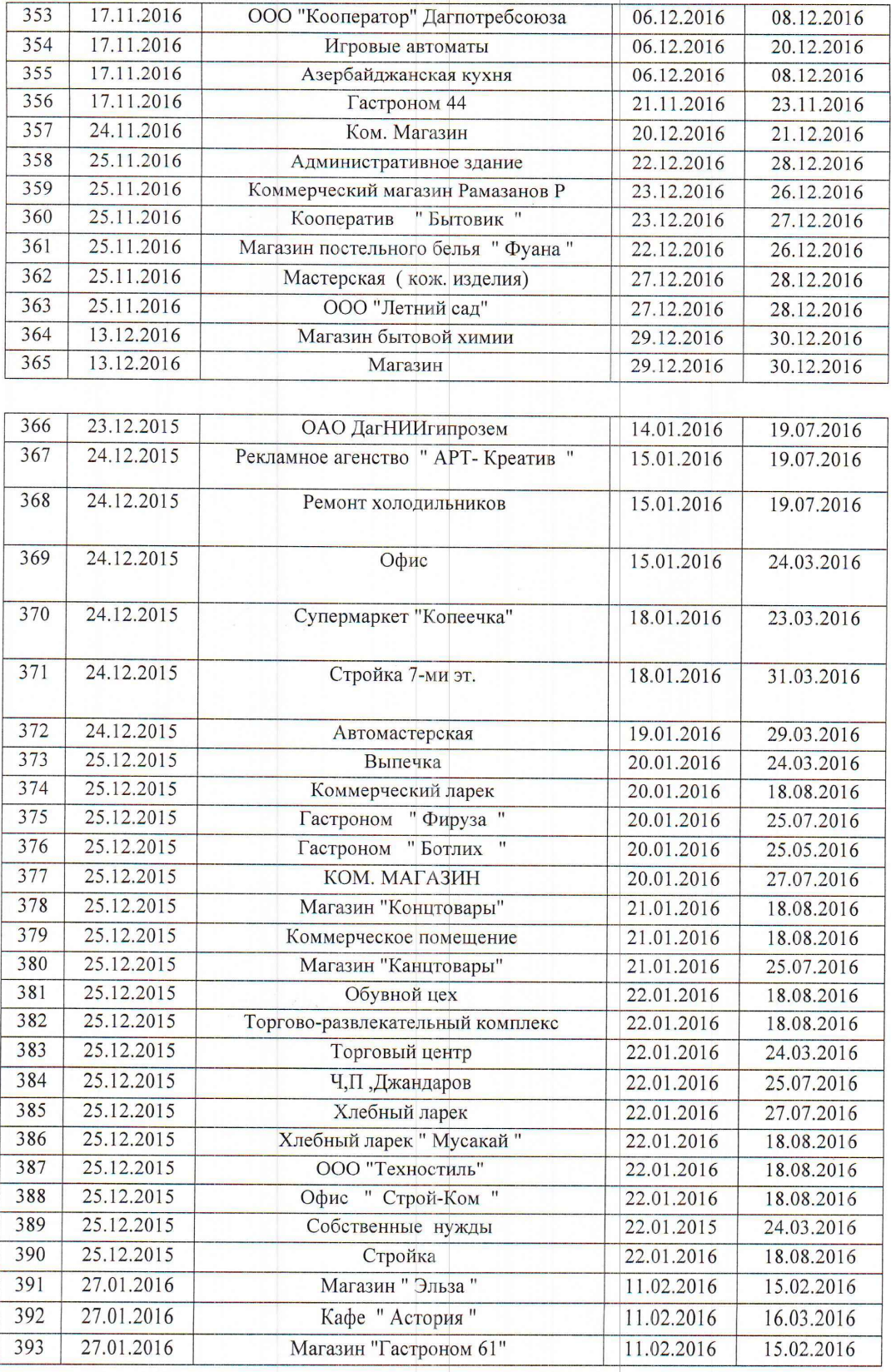

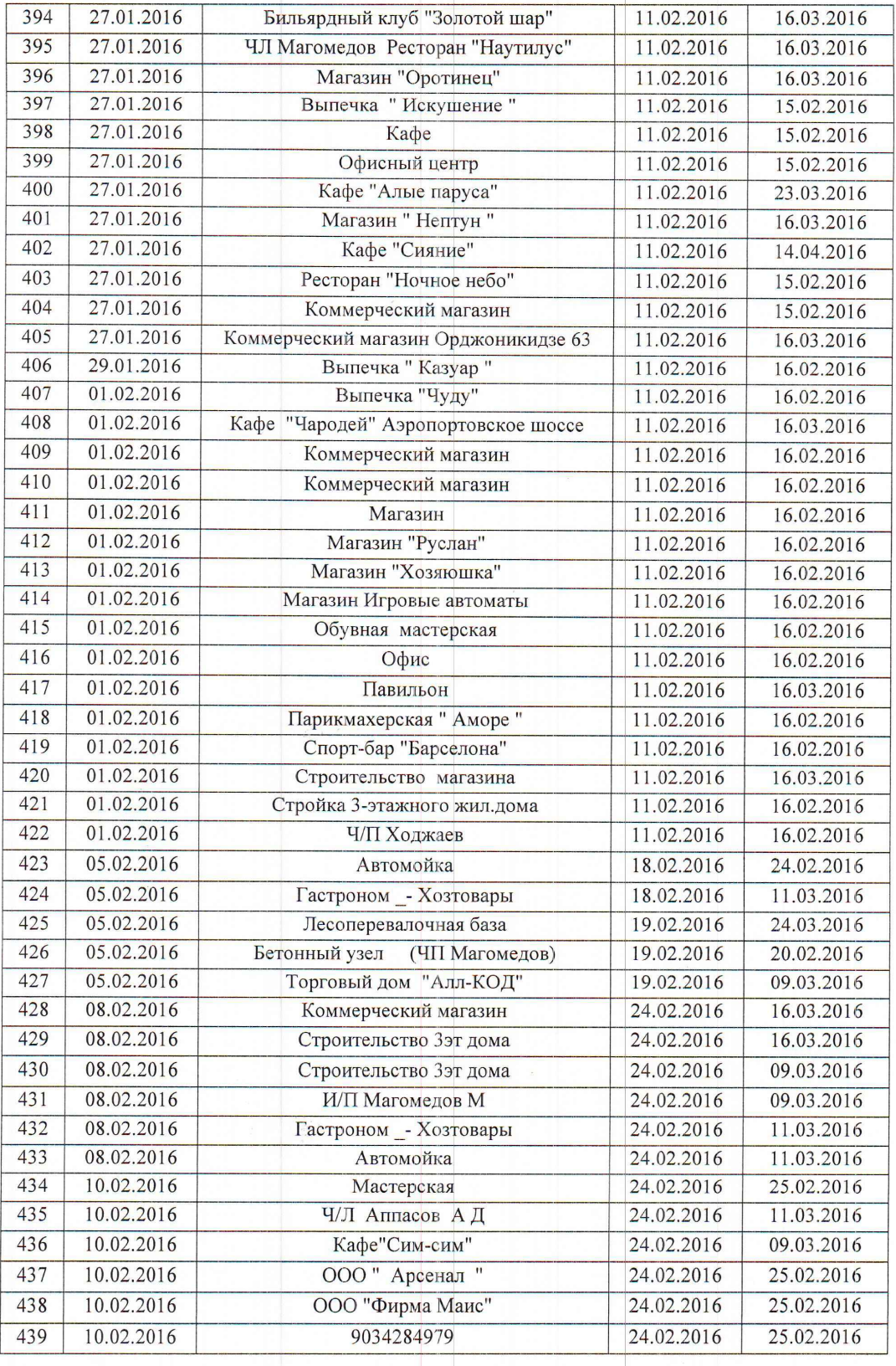

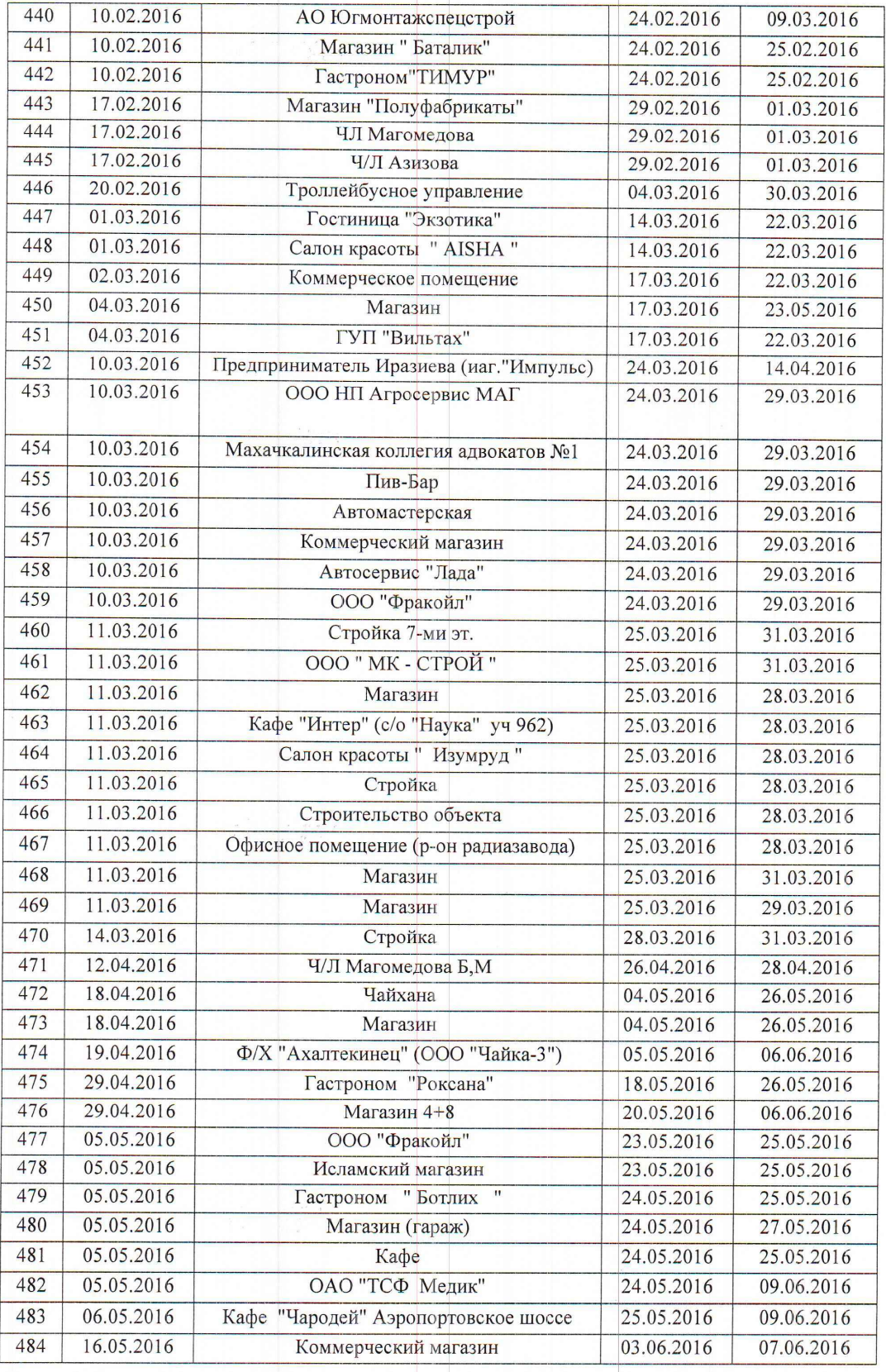

АКТ проверки ПАО «ДЭСК»

Страница 17 из 39

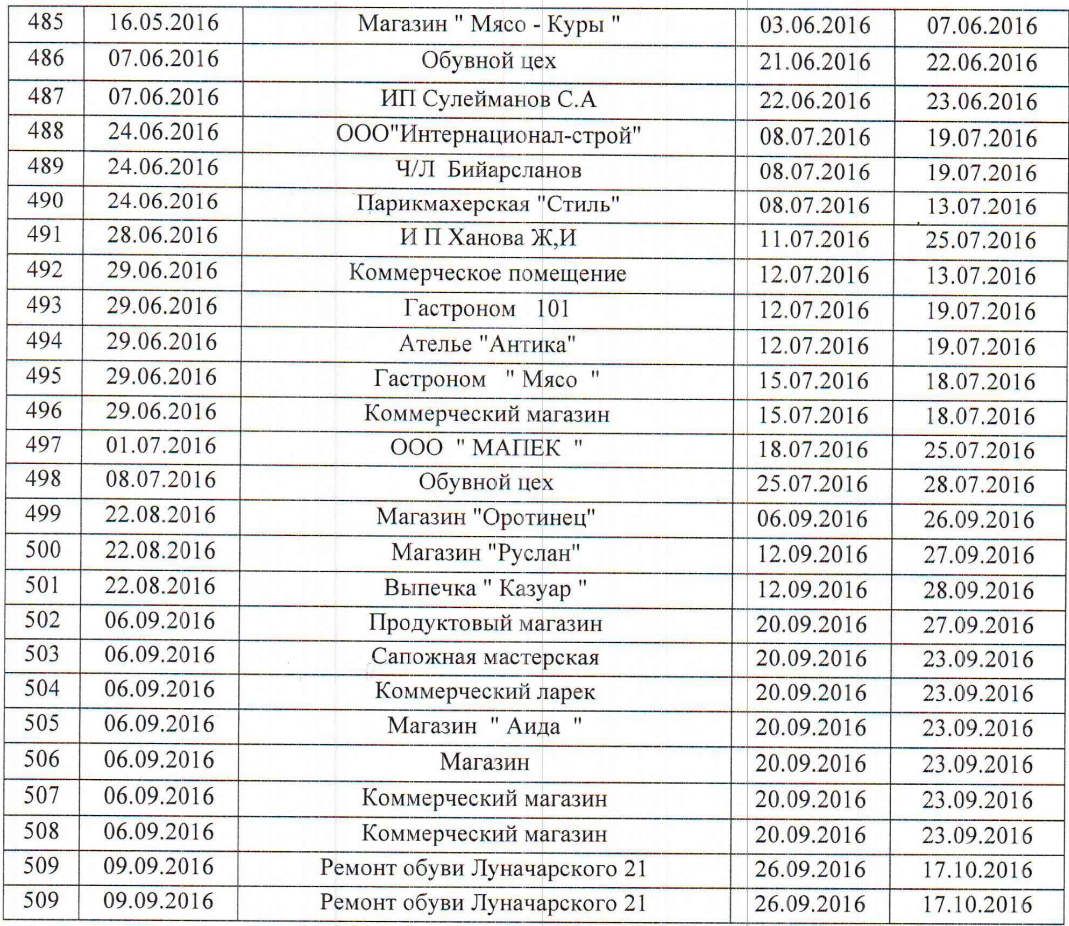

# $2017 \text{ roq }$

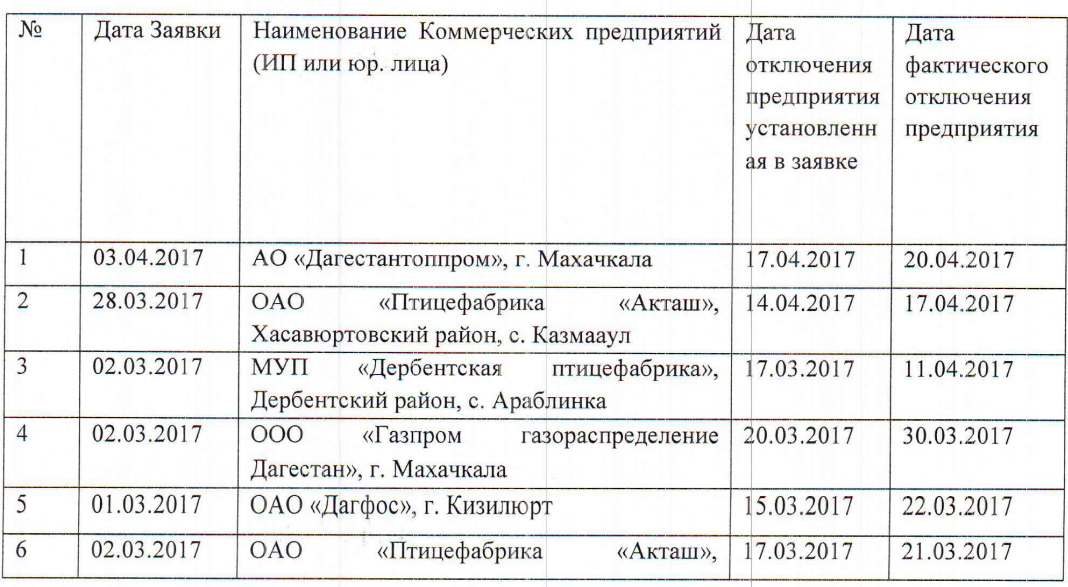

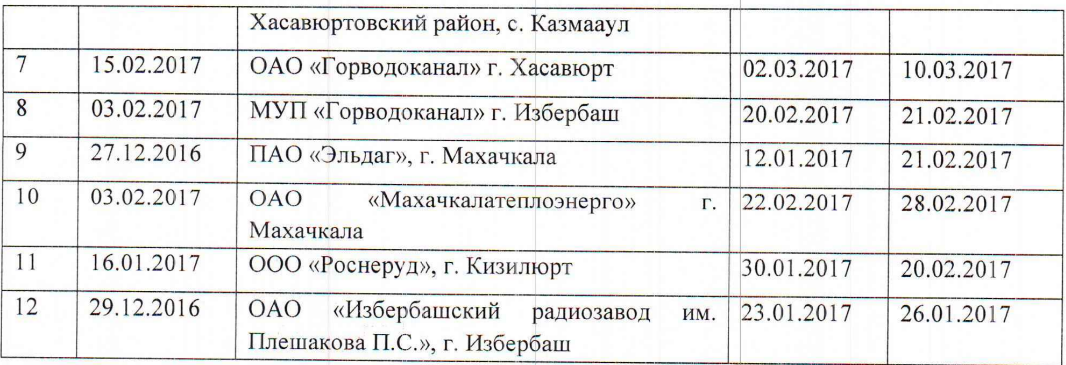

## Отключения по городу Махачкала

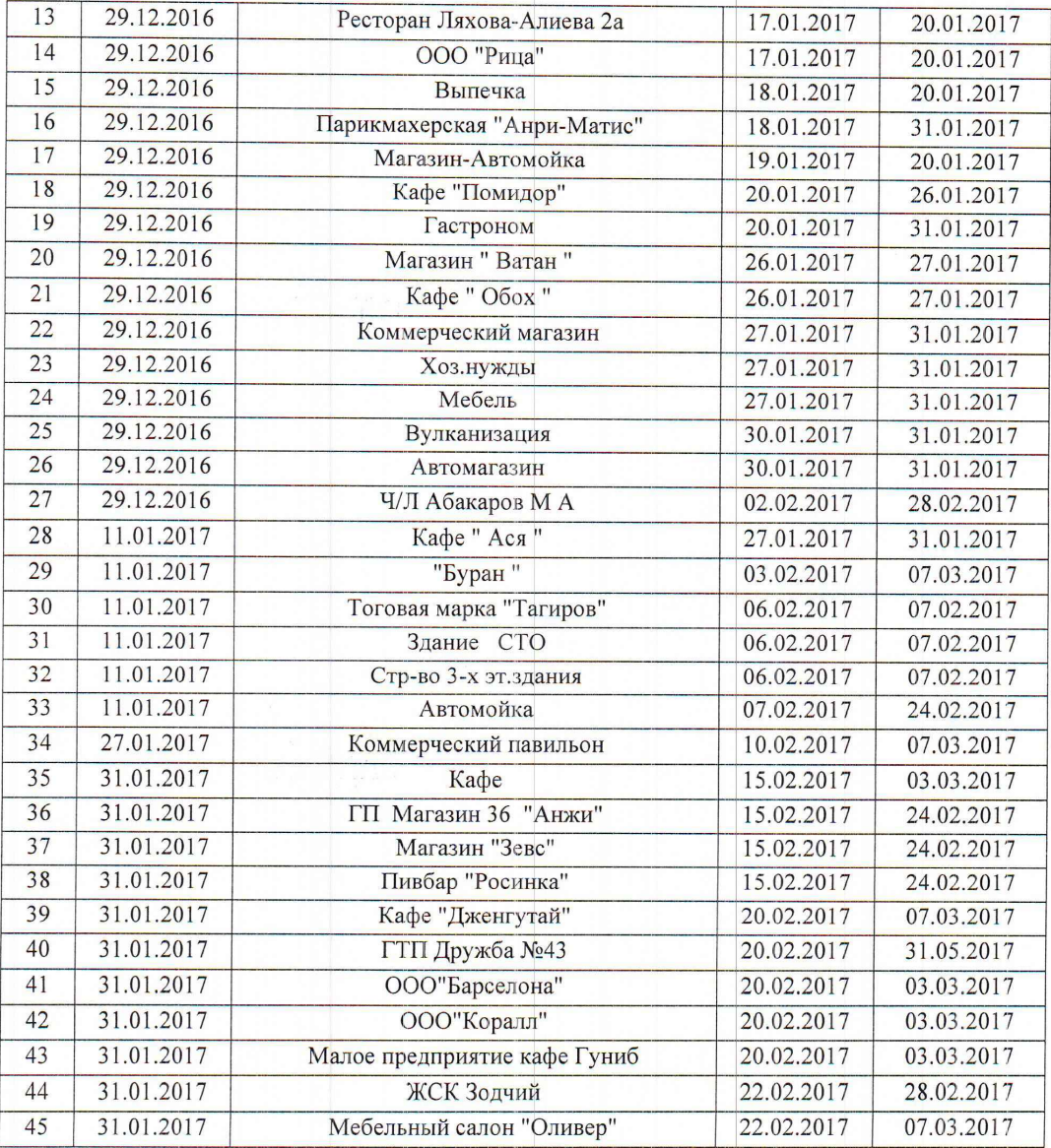

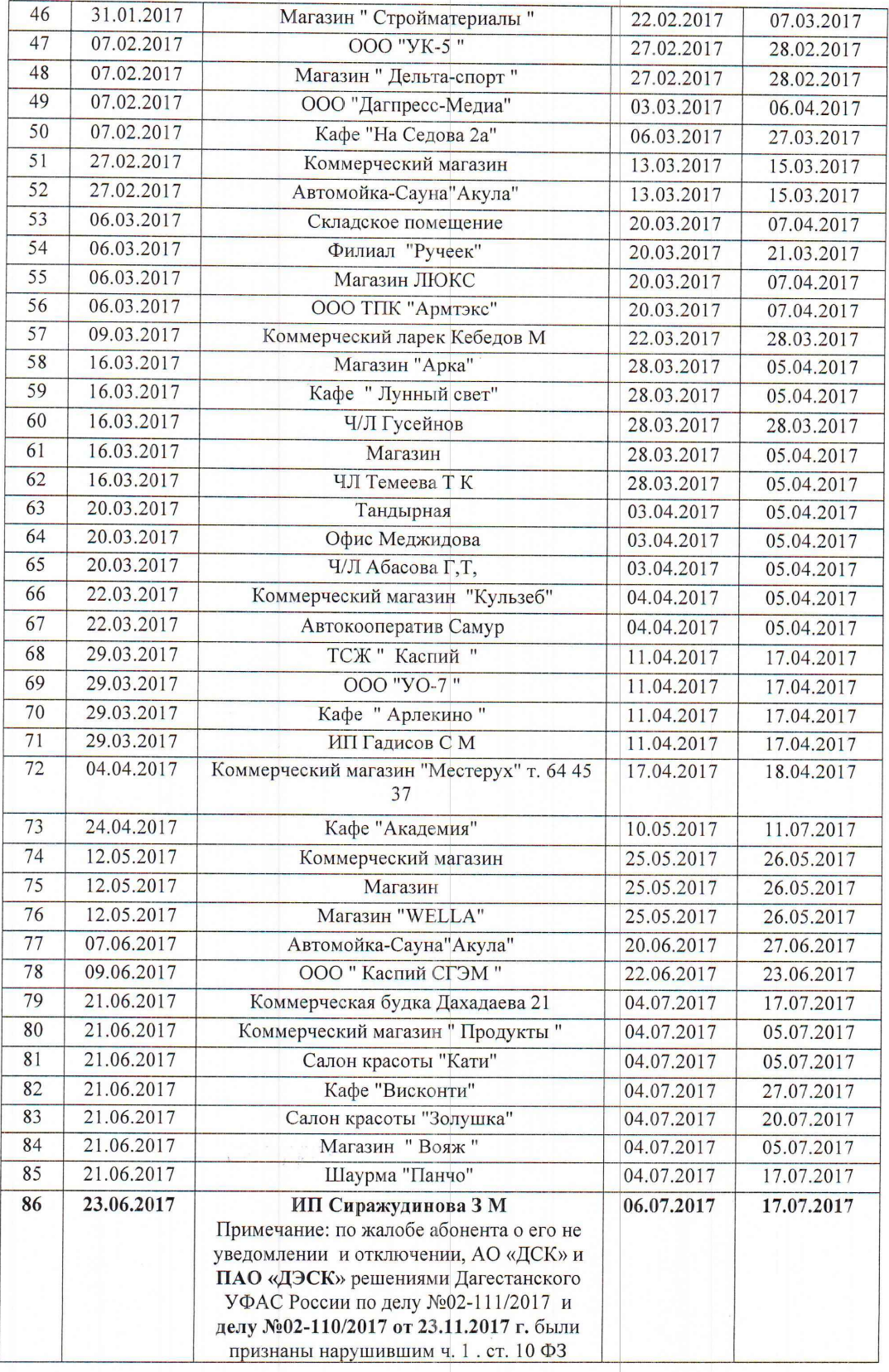

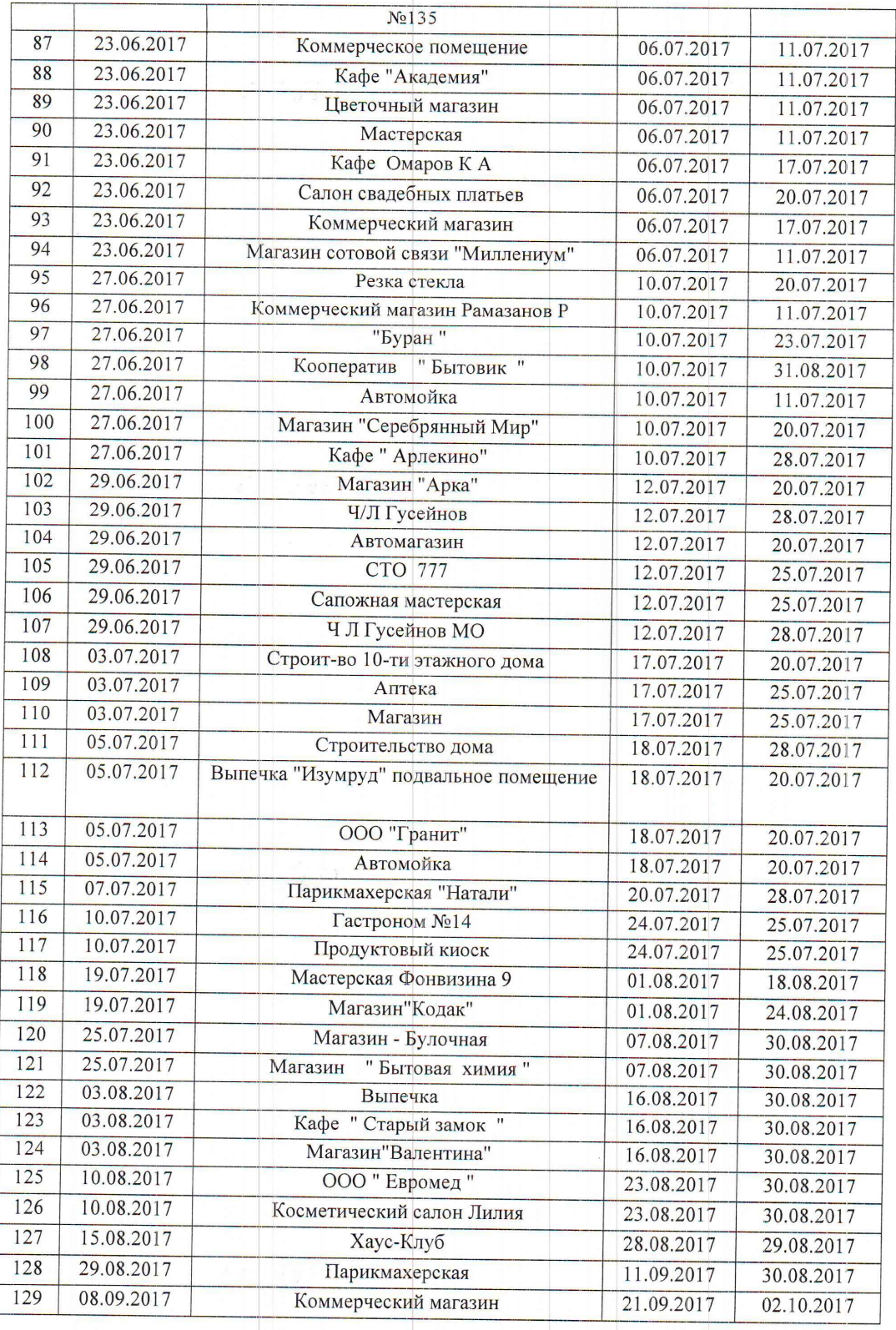

В вышеуказанных таблицах перечислены хозяйствующие субъекты в coepe предпринимательской деятельности  $(MII)$  $\,$   $\,$   $\,$   $\,$ юp. лица) ограничение/отключение по которым инициировано ПАО «ДЭСК» (заказчик) соответствующими уведомлениями об ограничении/отключении э/энергии направленными таким хозяйствующим субъектам (потребитель) соответствующими  $\overline{\mathbf{M}}$ заявками на ограничение/отключение направленными в АО ДСК» (исполнитель).

В связи с указанным ПАО «ДЭСК» по требованию Управления от 15.03.2018 г. №02-01/1693 надлежало представить в разрезе по всем указанным выше в таблицах хозяйствующим субъектам следующие документы:

1. уведомления (письма) об ограничении/отключении э/энергии направленные перечисленным потребителям э/энергии с доказательствами их вручения (подпись потребителя или почтовая карточка с уведомлением о вручении).

2. документы, подтверждающие наличие вменяемой перечисленным потребителям задолженности (акты сверки взаиморасчетов, судебные акты) на дату направления соответствующих письменных уведомлений об ограничении/отключении э/энергии.

3. Уведомления (заявки) об ограничении/отключении э/энергии направленные в АО «ДСК» и акты об ограничении/отключении по таким заявкам.

Требование Управления от 15.03.2018 г. №02-01/1693 ПАО «ДЭСК» в разрезе по всем указанным выше в таблицах хозяйствующим субъектам исполнено, но не в полном объеме.

Члены инспекции, изучив представленные ПАО «ДЭСК» сведения (уведомления направленные потребителям, уведомления (заявки) направленные в адрес AO «ДСК», акты об отключении таких потребителей и акты сверки взаиморасчетов с ними) установила следующее.

#### 2016 и 2017 год отключения крупных предприятий по РД:

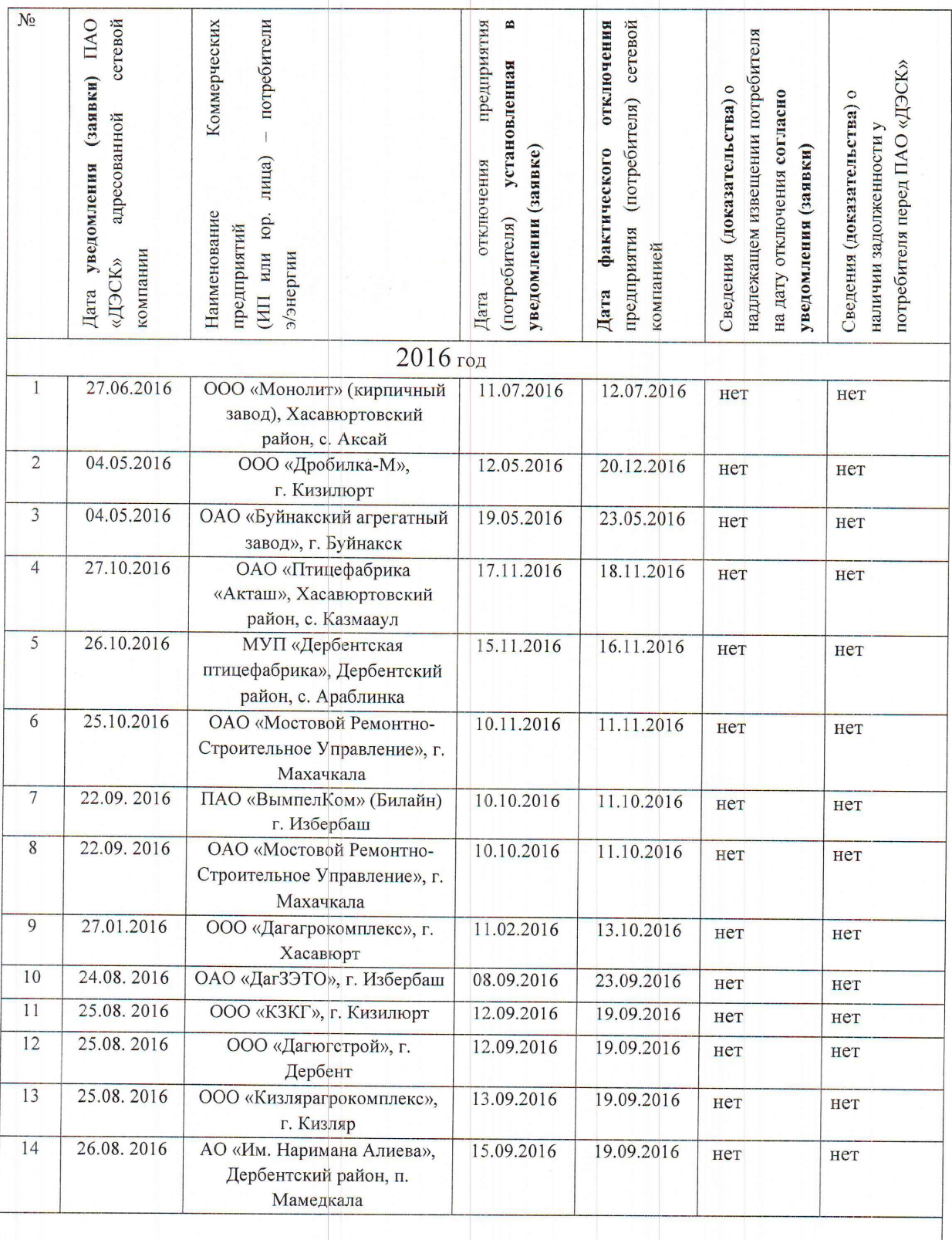

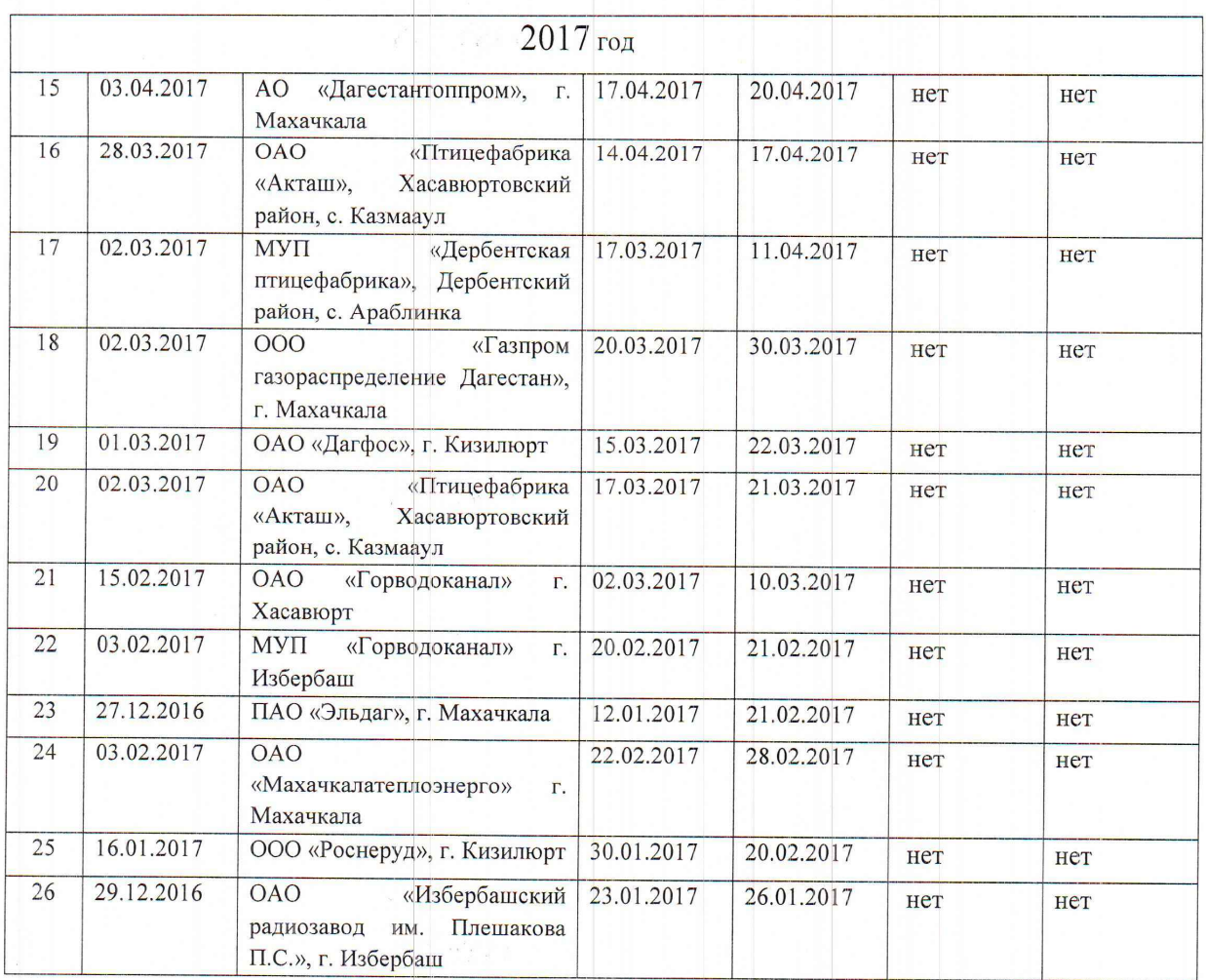

## 2016 и 2017 год отключения малых предприятий по г. Махачкала

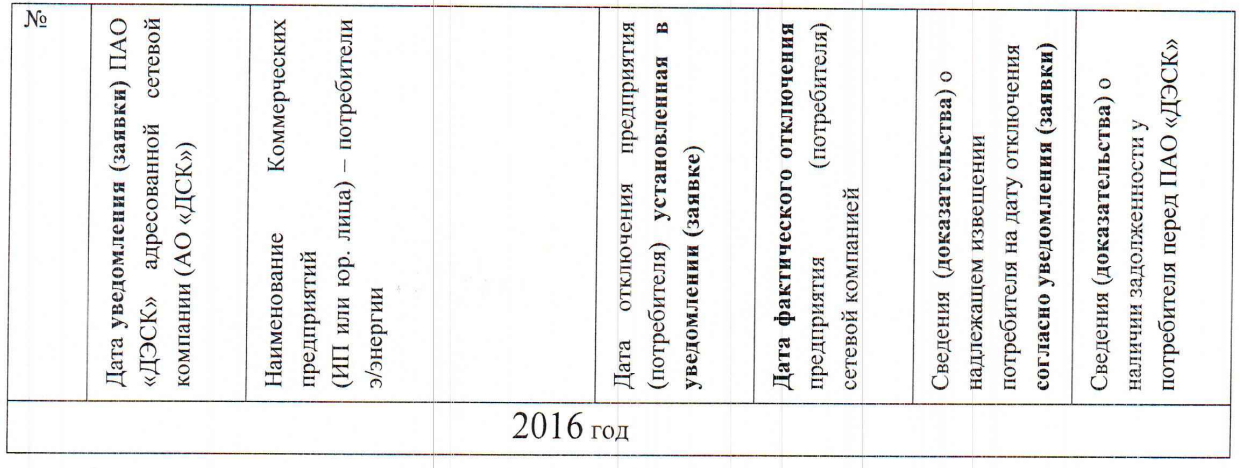

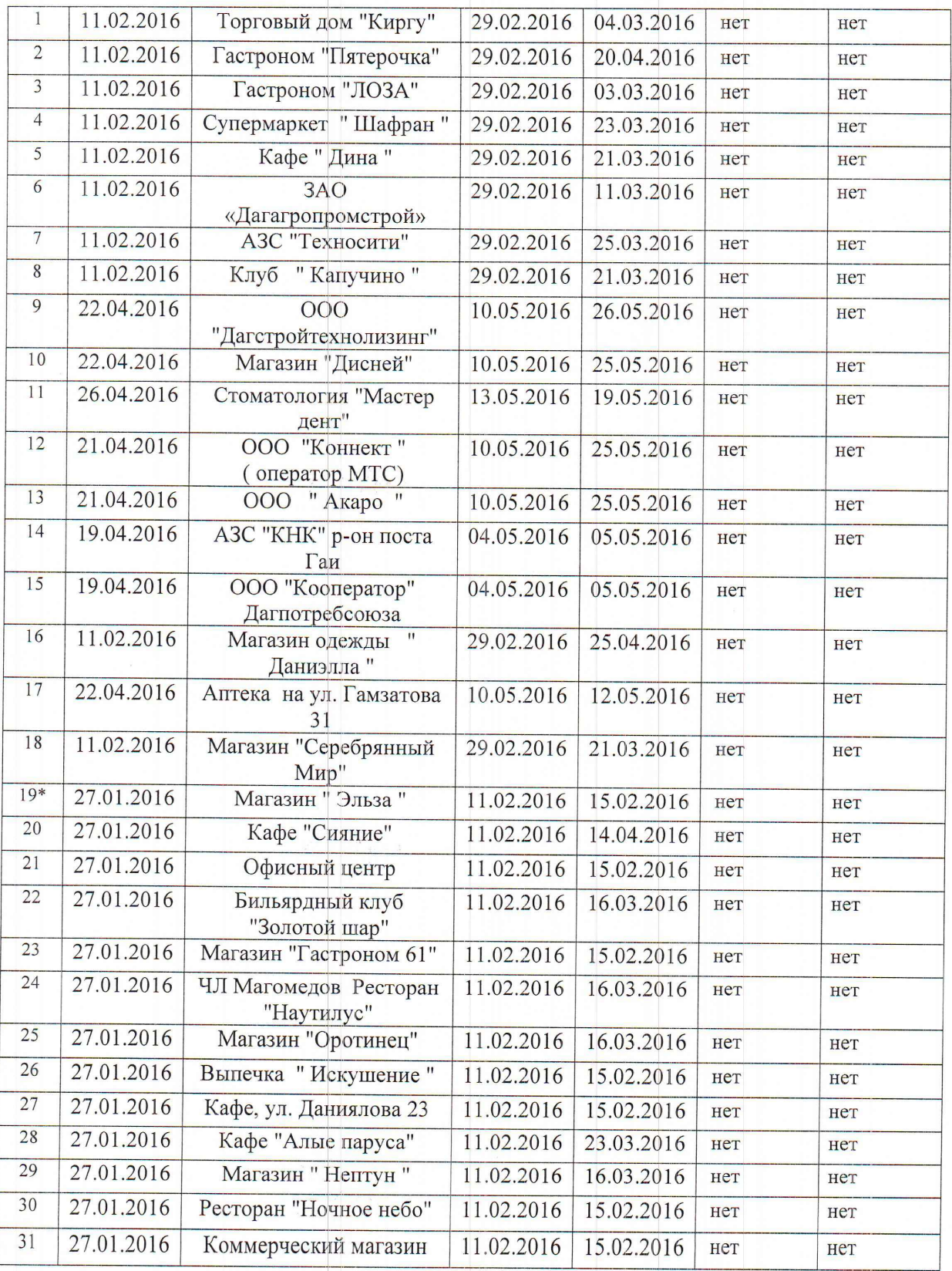

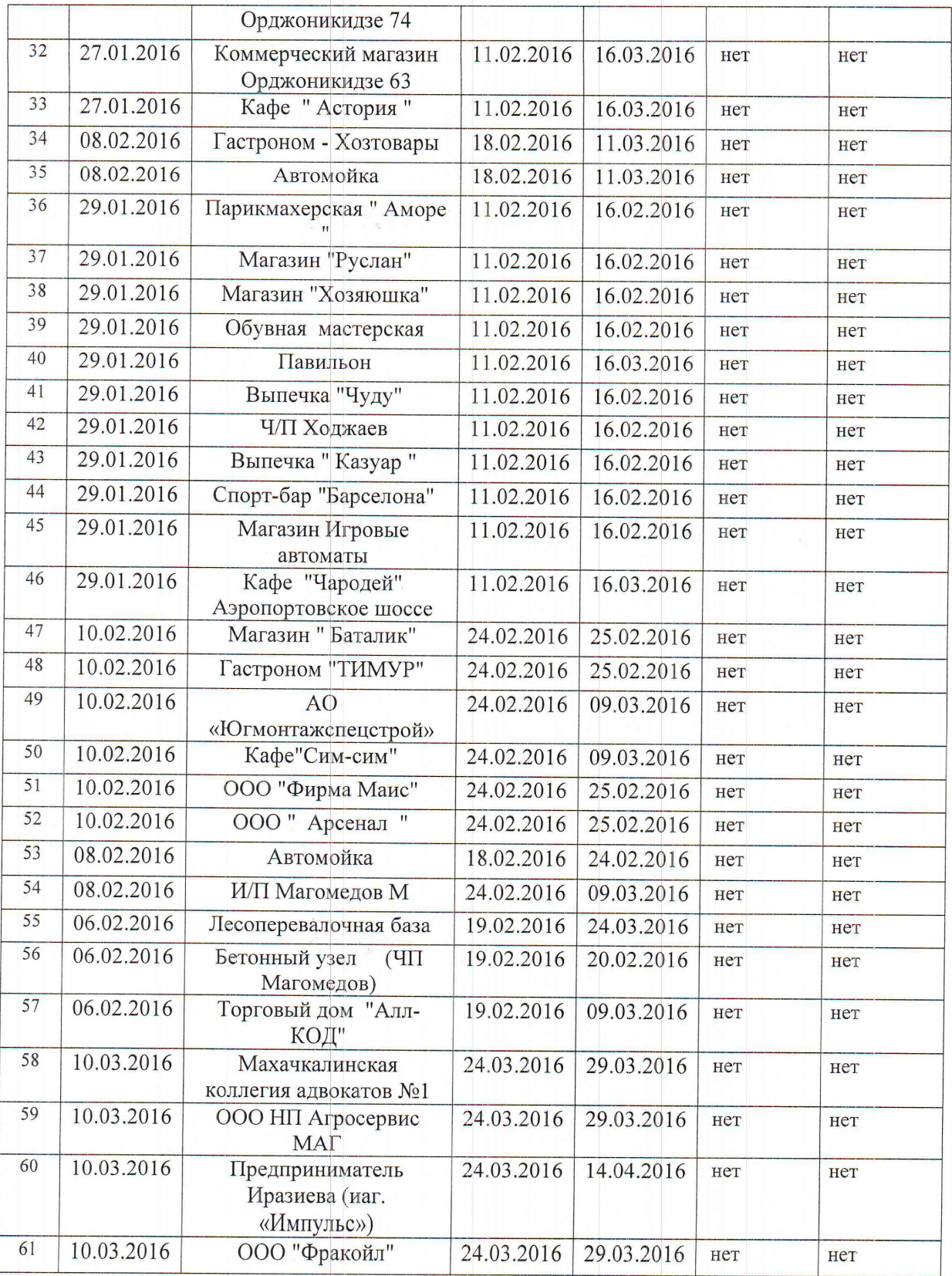

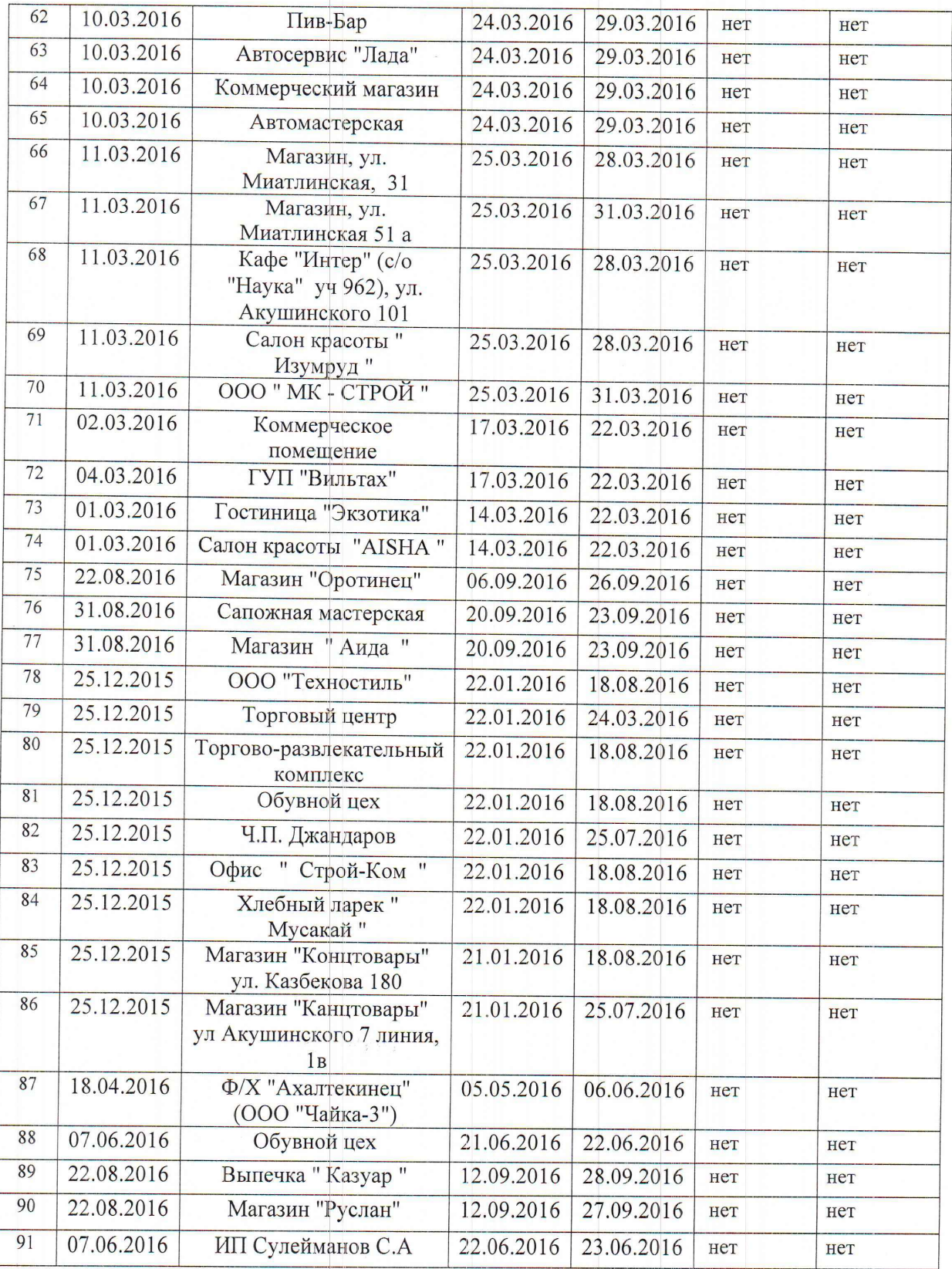

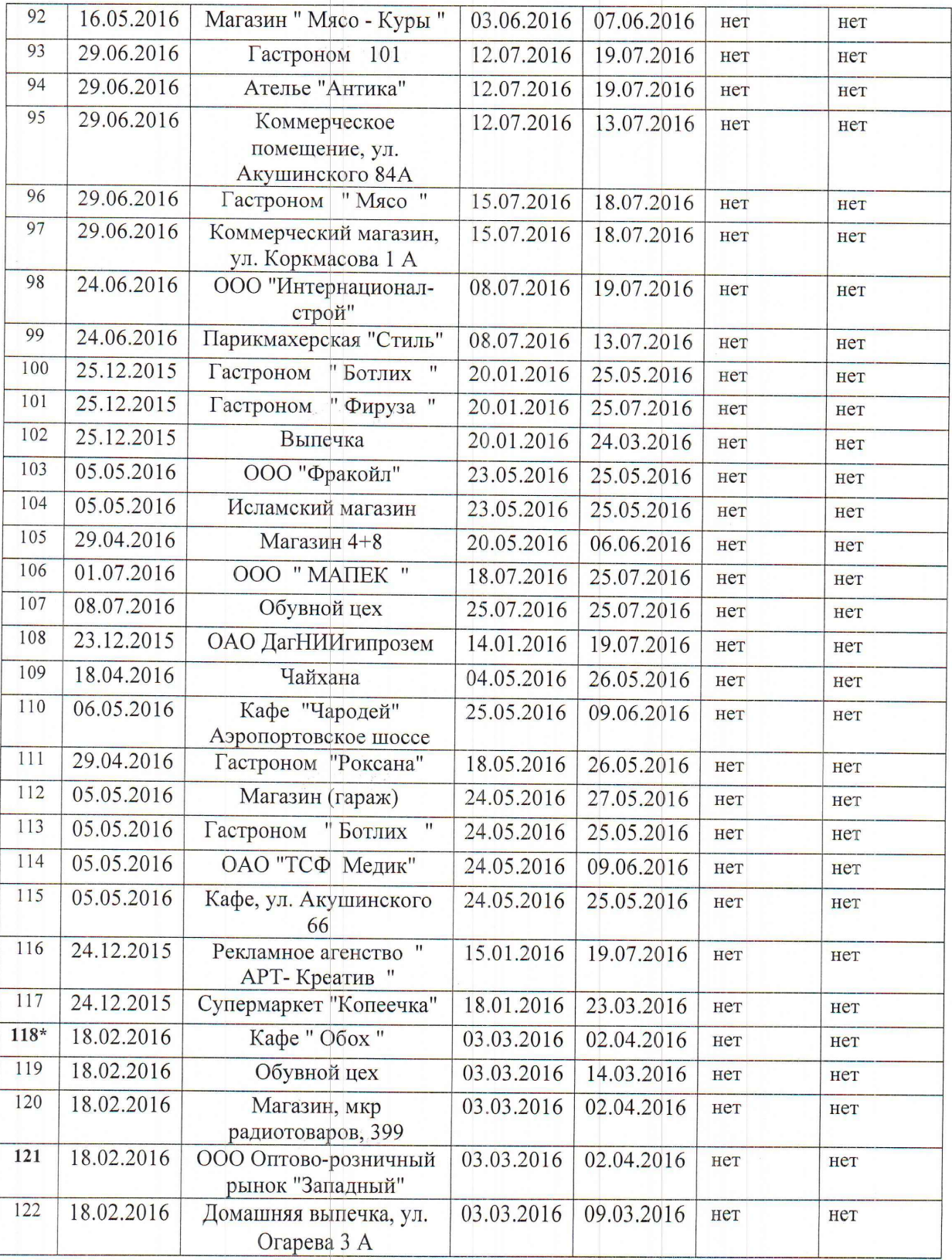

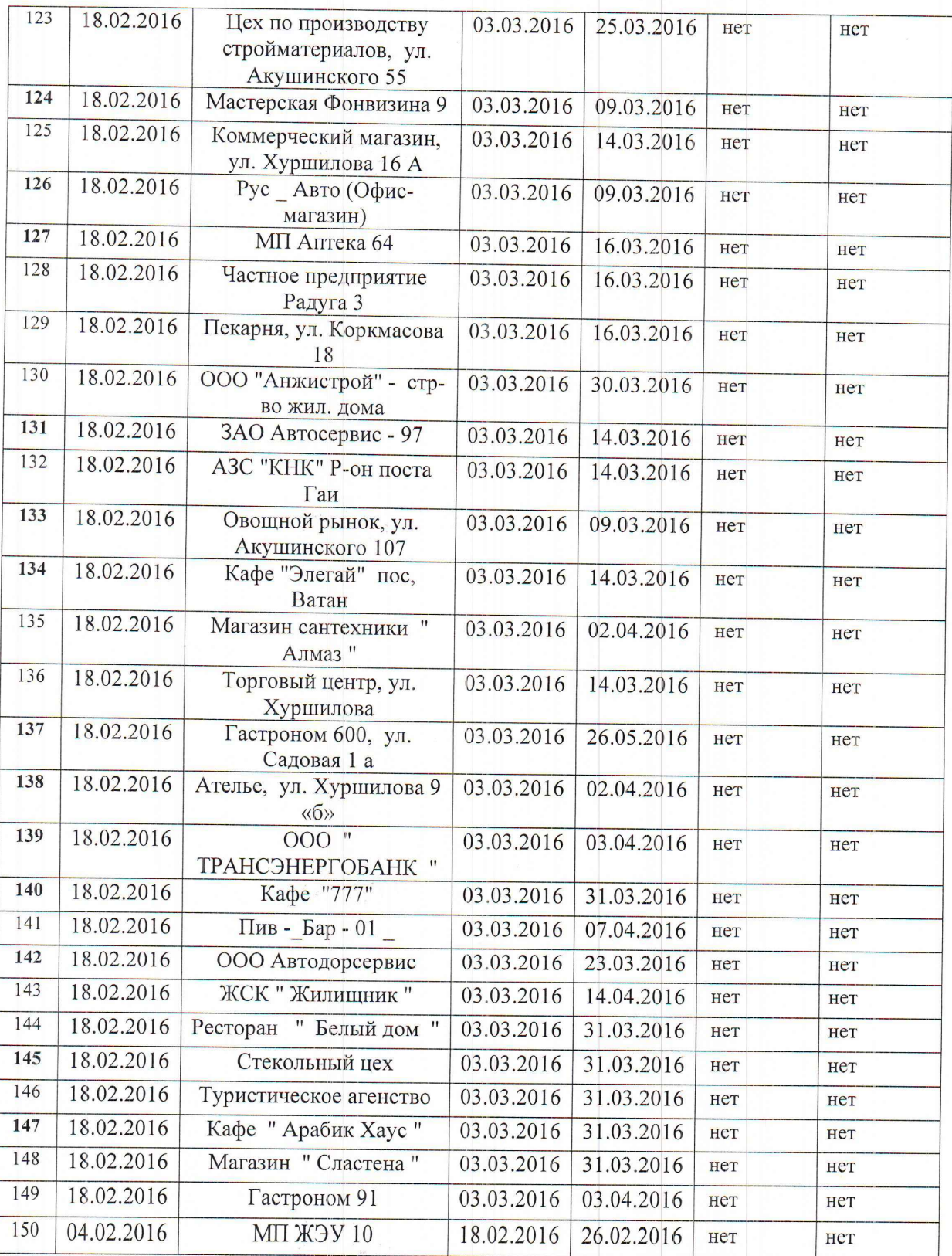

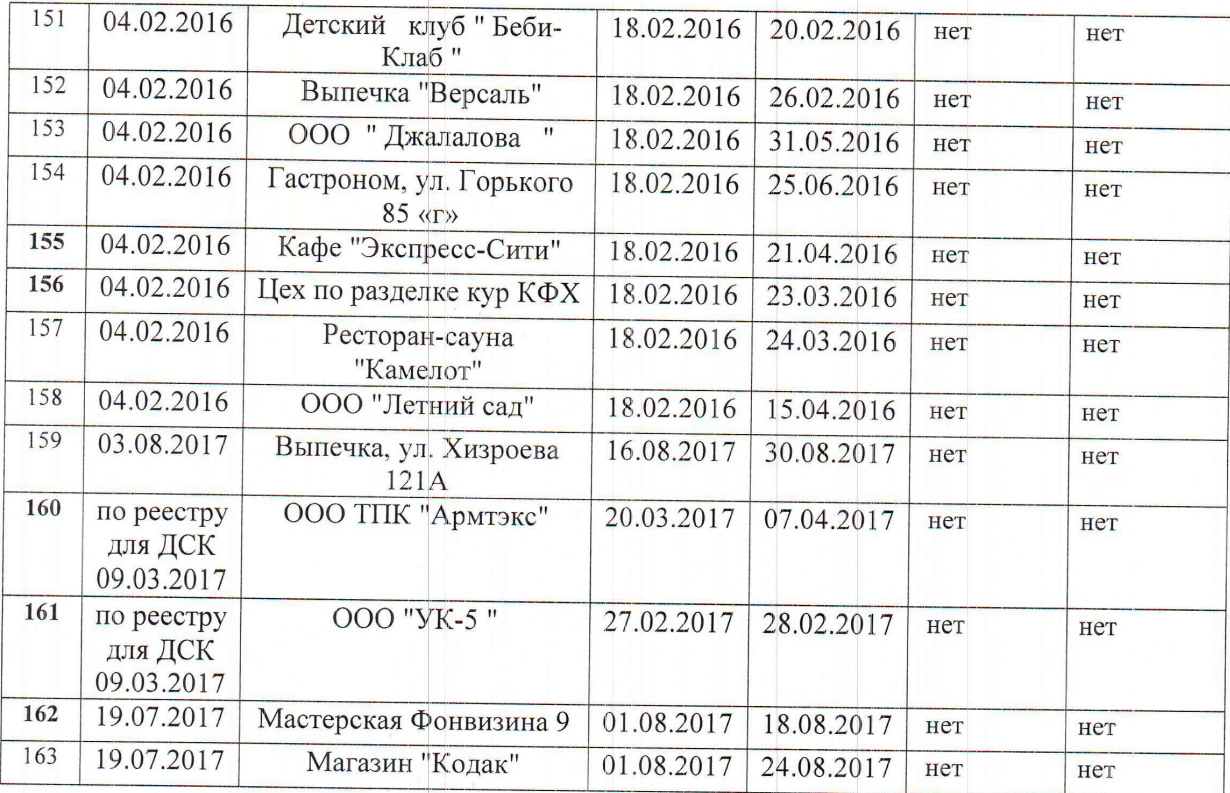

Вместе с тем, основы регулирования отношений, связанных с введением полного и (или) частичного ограничения режима потребления электрической энергии потребителями электрической энергии (мощности) - участниками оптового и розничных рынков электрической энергии (далее - потребители), в том числе его уровня (далее - ограничение потребления), которое предполагает прекращение подачи режима электрической энергии (мощности) потребителям или сокращение объемов потребления электрической энергии (мощности) в определенных случаях, установлены Правилами № 442 (Утверждёнными Постановлением Правительства Российской Федерации от 4 мая 2012 г. N 442, далее Правила) и на момент совершения рассматриваемых действий ПАО «ДЭСК» и сетевой компании на основании уведомлений (заявок) ПАО «ДЭСК», действовали редакции от 04.09.2015 г. №16 по №29 от 28.08.2017  $\Gamma$ .

#### Согласно пункту 2 (раздела 1) Правил:

ограничение режима потребления электрической энергии вводится при наступлении любого из следующих обстоятельств:

а) соглашение сторон договора энергоснабжения (купли-продажи (поставки) электрической энергии (мощности));

б) нарушение своих обязательств потребителем, выразившееся в:

неисполнении или ненадлежащем исполнении обязательств по оплате электрической энергии (мощности) и (или) услуг по передаче электрической энергии, услуг, оказание которых является неотъемлемой частью процесса поставки электрической энергии потребителям, в том числе обязательств по предварительной оплате в соответствии установленными договором сроками платежа, если это привело к образованию задолженности потребителя перед гарантирующим поставщиком в размере, соответствующем денежным обязательствам потребителя не менее чем за один период между установленными договором сроками платежа, а для граждан-потребителей за 2 расчетных периода, либо  ${\bf K}$ образованию задолженности потребителя перед энергосбытовой, энергоснабжающей организацией или производителем электрической энергии (мощности) на розничном рынке, в размере, установленном в договоре:

Согласно пункту «а» пункта 4 (раздела 2) Правил:

в связи с наступлением обстоятельств указанных в абзаце втором пункта «б» (раздела 1) указанных Правил, ограничение режима потребления электрической энергии вводится  $\Pi$ <sup>O</sup> инициативе гарантирующего поставщика  $(\Pi A \Omega)$ «ДЭСК») (энергосбытовой, энергоснабжающей организации), перед которым He исполнены обязательства по договору - на основании его (ее) письменного уведомления  $\bf{0}$ необходимости введения ограничения режима потребления, переданного в сетевую организацию (АО «ДСК»).

Согласно пункту 5 (раздела 2) Правил:

ограничение режима потребления, инициированное в соответствии с

пунктом 4 Правил, вводится сетевой организацией, оказывающей услуги по передаче электрической энергии в точке (точках) поставки потребителя, в отношении которого требуется введение ограничения режима потребления (далее - исполнитель).

Согласно пункта 7 (раздела 2) Правил:

Инициатор (ПАО «ДЭСК») введения ограничения не позднее, чем за 10 дней до заявляемой им даты введения ограничения режима потребления направляет исполнителю (АО «ДСК») уведомление о необходимости введения ограничения режима потребления, содержащее следующие сведения:

a) наименование потребителя  $\mathbf{M}$ описание точки поставки потребителя, в отношении которого вводится ограничение режима потребления:

 $\sigma$ ) основания введения ограничения режима потребления:  $(B)$   $BHI$ подлежащего введению ограничения режима потребления: частичное ограничение (сокращение уровня потребления электрической энергии (мощности), прекращение подачи электрической энергии потребителю в определенные периоды в течение суток, недели или месяца или ограничение режима потребления в полном объеме по части точек поставок, указанных в договоре, на основании которого осуществляется снабжение электрической энергией потребителя) или полное ограничение (временное прекращение подачи электрической энергии (мощности) потребителю);

г) сроки вводимого ограничения режима потребления (при введении частичного ограничения режима потребления - также уровень ограничения);

д) сведения об уведомлении потребителя (а в случаях, указанных в пункте 17 настоящих Правил, - также уполномоченных органов) в соответствии с настоящими Правилами о планируемом ограничении режима потребления.

В силу пункта 9 раздела 2 Правил N 442 частичное ограничение режима потребления производится потребителем самостоятельно.

При невыполнении потребителем действий по самостоятельному частичному ограничению режима потребления в срок, установленный в уведомлении об ограничении режима потребления, такое ограничение осуществляется исполнителем (АО «ДСК») при наличии технической возможности сокращения уровня потребления электрической энергии (мощности) потребителя с центров питания исполнителя.

B случае невыполнения потребителем действий по самостоятельному частичному ограничению режима потребления в срок, установленный в уведомлении об ограничении режима потребления, если при этом отсутствует техническая возможность сокращения уровня потребления электрической энергии (мощности) с центров питания исполнителя, то исполнитель вводит полное ограничение режима потребления в сроки, указанные в настоящих Правилах.

Пункт 10 (раздела 2) Правил N 442 предусматривает полное ограничение режима потребления предполагает прекращение подачи электрической энергии потребителю путем осуществления переключений на объектах электросетевого хозяйства исполнителя ИЛИ  $\bf{B}$ энергопринимающих устройствах потребителя либо путем отсоединения энергопринимающих устройств потребителя от объектов электросетевого хозяйства

В соответствии с пунктом 11 (раздела 2) Правил N 442 при невыполнении потребителем лействий  $\overline{u}$ самостоятельному ограничению режима потребления срок,  $\mathbf{B}$ установленный уведомлении об ограничении режима потребления, и отсутствии технической **ВОЗМОЖНОСТИ** введения ограничения режима потребления, в том числе в случаях, указанных в пунктах 8 и 9 названных Правил, исполнитель (АО «ДСК») вправе потребовать от потребителя осуществления им действий по самостоятельному ограничению режима потребления в принадлежащих ему энергопринимающих устройствах (на объектах электросетевого хозяйства) в присутствии исполнителя.

Потребитель обязан обеспечить доступ к принадлежащим ему энергопринимающим устройствам (объектам электросетевого хозяйства) как исполнителя, так и инициатора введения ограничения, которые присутствуют при осуществлении им действий по самостоятельному ограничению режима потребления.

Исполнитель (АО «ДСК») обязан уведомить инициатора (ПАО «ДЭСК») введения ограничения и потребителя о дате и времени, когла потребителю надлежит осуществить действия П0 самостоятельному ограничению режима потребления  $\mathbf{R}$ принадлежащих ему энергопринимающих устройствах (на объектах электросетевого хозяйства) в присутствии исполнителя (в случае введения ограничения режима потребления субисполнителем - исполнителя и субисполнителя либо только субисполнителя, если исполнитель отказался от участия в соответствующих мероприятиях). Если ограничение режима потребления вводится субисполнителем, то указанные дата и время определяются по согласованию между исполнителем и субисполнителем, при этом дата не может быть позднее 3 рабочих дней со дня, когда в соответствии с уведомлением об ограничении режима потребления потребитель должен был выполнить действия по самостоятельному ограничению режима потребления.

Соответствующее уведомление должно быть направлено инициатору введения ограничения потребителю  $\mathbf{H}$ способом. подтверждающим факт и дату его получения, не позднее, чем за 2 рабочих дня до даты, в которую потребителю надлежит осуществить действия по самостоятельному ограничению режима потребления.

В силу пункта 15 (раздела 2) Правил N 442 введение ограничения режима потребления в связи с наступлением обстоятельств, указанных в абзацах втором и третьем подпункта "б", подпункте "д" пункта 2 настоящих Правил, осуществляется в следующем порядке:

а) обязательное предварительное письменное уведомление потребителя  $\bf{O}$ планируемом введении ограничения режима потребления (подписывается инициатором (ПАО «ДЭСК») введения ограничения или сетевой организацией, если по ее инициативе вводится ограничение режима потребления, и вручается потребителю под расписку либо направляется заказным почтовым отправлением с уведомлением  $\bf{0}$ вручении, если иной способ уведомления не предусмотрен договором энергоснабжения (купли-продажи (поставки) электрической энергии (мощности)), договором оказания услуг по передаче электрической энергии) с указанием:

- размера задолженности по оплате электрической энергии (мощности) и (или) услуг по передаче электрической энергии, услуг, оказание которых является неотъемлемой частью процесса поставки электрической энергии потребителям; - даты предполагаемого введения частичного ограничения режима потребления, которая не может наступить ранее истечения 10 дней со дня получения уведомления потребителем:

- даты полного ограничения режима потребления, подлежащего введению в случае невыполнения потребителем требования о погашении задолженности в указанном в уведомлении размере после введения частичного ограничения;

б) в случае невыполнения потребителем требования о погашении задолженности в размере и в срок, установленные в уведомлении о планируемом введении ограничения режима потребления:

введение частичного ограничения режима потребления  $\mathbf{B}$ соответствии с пунктом 9 или пунктом 11 данных Правил на указанный в уведомлении срок;

введение полного ограничения режима потребления по истечении 3 дней со дня введения частичного ограничения режима потребления (по истечении 3 дней с указанной в уведомлении даты планируемого введения частичного ограничения режима потребления (если введение частичного ограничения невозможно по технической причине) либо по истечении 3 дней с даты составления акта об отказе в доступе. Отдельное уведомление о планируемом введении полного ограничения режима потребления не направляется;

в) соблюдение иных условий, связанных с действиями сторон при введении ограничения режима потребления и определенных договором энергоснабжения (купли-продажи (поставки) электрической энергии (мощности)), договором оказания услуг по передаче электрической энергии.

Вместе с тем приложением №6 к заключенному договору оказания услуг по передаче электрической энергии (мощности) между  $\Pi$ AO «ДЭСК» и АО «ДСК» от 19.05.2015 г. №2/ДСК, определен регламент взаимодействия исполнителя и заказчика при ограничении режима потребления электроэнергии (мощности) покупателям.

Согласно пункту 1.9 такого регламента:

- Исполнитель (АО «ДСК») в течение 1 (одного) рабочего дня с момента поступления уведомления (заявки) о необходимости введения ограничения режима потребления от Заказчика (ПАО «ДЭСК») проверяет правильность его оформления, полномочия подписавшего лица и соблюдение установленных законодательством и (или) договором сроков ДО предполагаемой даты введения ограничения (отключения/возобновления) подачи э/энергии Потребителю.

В случаях если энергопринимающие устройства потребителя, в отношении которого вводится ограничение режима потребления. технологически не присоединены к объектам электросетевого хозяйства Исполнителя, или энергопринимающие устройства потребителя в о ношении которого вводится ограничение режима потребления технологически присоединены в объектам электросетевого хозяйства исполнителя и Исполнитель не имеет техническую возможность снижения объема электрической энергии, подаваемой такому потребителю, то действия  $\overline{u}$ введению ограничения режима потребления осуществляется на основании письменного уведомления (заявок) Исполнителя  $\mathbf{o}$ необходимости введения ограничения режима потребления Субисполнителем.

Ввиду изложенного из пункта 12 (раздела 2) Правил № 442 следует, что при введении ограничения/отключения режима потребления исполнителем (субисполнителем)  $\, {\bf B} \,$ данном случаи AO. «ДСК» составляется акт о введении ограничения режима потребления, содержащий определенную данным пунктом информацию, а из пункта 13 того же раздела, что Акт о введении ограничения режима потребления составляется в трех экземплярах и подписывается присутствующими исполнителем (субисполнителем, инициатором введения ограничения), потребителем.

АО «ДСК» приказом от 07.11.2016 г. №450 утвержден Регламент введения ограничения (возобновления) режима потребления э/энергии в отношении потребителей присоединенных к объектам электросетевого хозяйства компании.

Приложение № 12 к названному Регламенту ВЫГЛЯДИТ следующим образом.

Приложение 12 к Регламенту

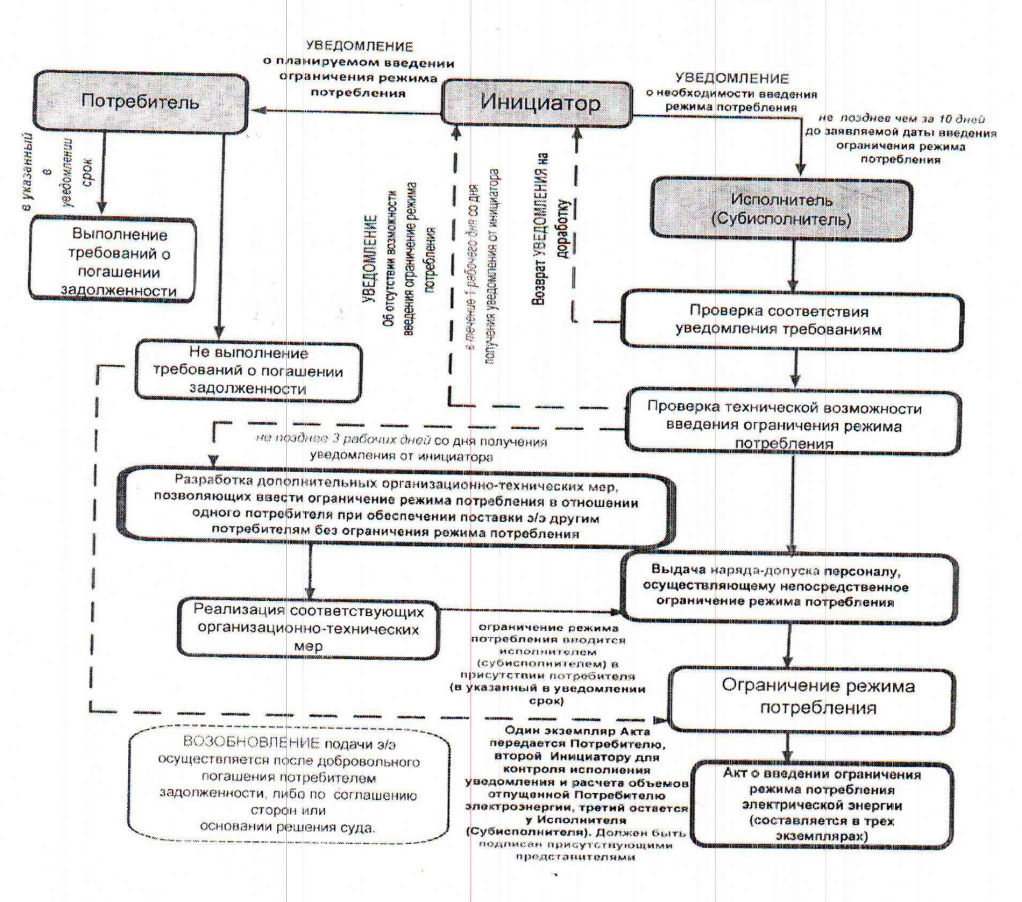

Схема введения ограничения режима потребления

Названные выше Правила и ее нормы, как и само приложение №12 к Регламенту устанавливают:

что техническая часть введения ограничения, предусмотренная пунктами 9, 11, 12, 13 и 15 (раздела 2) Правилам №442 АО «ДСК» нарушена, поскольку выше перечисленные в таблицах за период 2016 и 2017 года отключения в разрезе по юр. лицам и ИП проводилось сетевой организацией самостоятельно (в отсутствии соответствующей заявки на дату фактического отключения), и в большинстве случаев в отсутствии таких потребителей (поскольку по факту отключение производились без уведомления), когда присутствие потребителей в силу Правил обязательна.

Более того, полное ограничение поставки э/энергии потребителю без предварительного ограничения противоречит Правилам №442, поскольку пунктами 9, 11 и 15 Правил установлено, что до полного ограничения поставки э/энергии вводится частичное ограничение, а ограничения/отключения также  $\, {\bf B}$ силу Правил Регламента  $\overline{\mathbf{M}}$ производятся строго в указанные в уведомлениях сроки, что АО «ДСК» сделано не было и о чем оно не знать не могло и тем самым АО «ДСК» нарушило нормы Правил №442.

Таким образом, имеются признаки нарушения АО «ДСК» (субъект естественных монополий), в разваре по каждому абоненту указанных в таблицах за период 2016-2017 гг. (итого 189 абонентов), части 1 статьи 10 Федерального закона «О защите конкуренции», нормами которой установлен запрет на действия занимающего доминирующее положение хозяйствующего субъекта, результатом которых являются или могут являться недопущение, ограничение, устранение конкуренции и (или) ущемление интересов других лиц (хозяйствующих субъектов) в сфере предпринимательской деятельности либо неопределённого круга потребителей, выраженные в не обоснованном (самостоятельном) отключении потребителей э/энергии в отсутствии на то соответствующих уведомлений (заявок) энергоснабжающей компании (ПАО «ДЭСК»), что ущемляет и может ущемлять права отключаемых потребителей (абонентов), так как в силу и по смыслу Правил введения режима ограничения/отключения поставок э/энергии, отключаемый потребитель должен быть уведомлен о дне и часе его ограничения /отключения.

Также в рассматриваемых, в таблицах за период 2016-2017 гг. (итого 189 абонентов), случаях и документам по ним усматривается, что ПАО «ДЭСК» за не оплату по э/энергии направляло уведомления за соответствующими номерами потребителям  $\overline{00}$ **HX** ограничении/отключении от э/энергии на соответствующие даты, а также направляло уведомления аналогичными  $(c)$ номерами)  $\Omega$ ограничении/отключении э/энергии таким потребителям в адрес сетевой компании, но при этом даты фактического ограничения и отключения в таких уведомлениях, в разрезе 189 абонентов указанных выше разнились, **что** противоречит  $\sqrt{6442}$ Правилам ограничения/отключения э/энергии.

Правила №442 устанавливают, что направляемые ПАО «ДЭСК» уведомления, как потребителям, так  $\overline{\mathbf{H}}$ сетевым компаниям (исполнителям) должны содержать аналогичные даты ограничения и

отключения, но ни в одном из рассматриваемых случаях, даты ограничения и отключения не совпадали.

Также ни в одном из рассматриваемых случаев по отключениям 189 абонентов ПАО «ДЭСК» не представлены доказательства наличия у таких потребителей задолженности, что говорит об отсутствии ПАО «ДЭСК» правомочности направления уведомлений  $0\overline{0}$ ограничении/отключении э/энергии в их адрес.

При изложенном в действиях ПАО «ДЭСК» (гарантирующий поставщик э/энергии по РД) имеются признаки нарушения, в разваре по каждому абоненту указанных в таблицах за период 2016-2017 гг. (итого 189 абонентов), части 1 статьи 10 Федерального закона «О защите конкуренции» выраженные в не обоснованном (самостоятельном) направлении уведомлений об ограничении /отключении э/энергии в адрес потребителей, в отсутствии сведений (доказательств) о наличии задолженности у таких потребителей перед ПАО «ДЭСК» и в отсутствии сведения (доказательств) о надлежащем извещении потребителей на дату их отключений указанных в уведомлениях (заявках) направленных в адрес сетевой компании (исполнитель), что ущемляет и может ущемлять права выше перечисленных 189 абонентов в сфере предпринимательской деятельности, так как в силу и по смыслу Правил введения режима ограничения/отключения поставок э/энергии, отключаемый потребитель должен иметь задолженность перед поставщиком э/энергии, а также быть уведомлен о дне и часе его ограничения /отключения.

 $\Pi$ <sub>o</sub> итогам проверки инспекция передает настоящий акт руководителю Дагестанского УФАС России для принятия решения о мерах реагирования в отношении ПАО «Дагестанская энергосбытовая компания» и АО "Дагестанская сетевая компания".

Подписи лиц, проводивших проверку:

Allaund

Халлаева Д.М.

Багандов А.И.

Османов О.М.

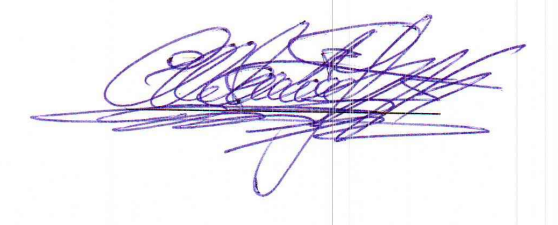

Магомедов А.М.

С актом проверки ознакомлен(а), копию акта со всеми приложениями получил(а):  $\langle\langle \quad \rangle \rangle$ 2018  $\Gamma$ .

(Ф.И.О. должность руководителя, иного должностного лица или уполномоченного представителя проверяемого лица.

Отметка об отказе руководителя проверяемого лица (его уполномоченного представителя, иного должностного лица) подписать акт.

Руководитель инспекции

Д.М. Халлаева